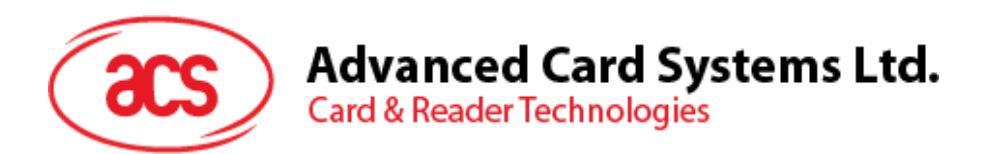

# AET63 BioTRUSTKey

Application Programming Interface

3

info@acs.com.hk **www.acs.com.hk**

के

*Subject to change without prior notice* 

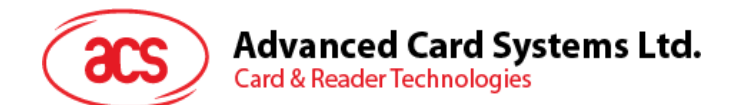

## **Table of Contents**

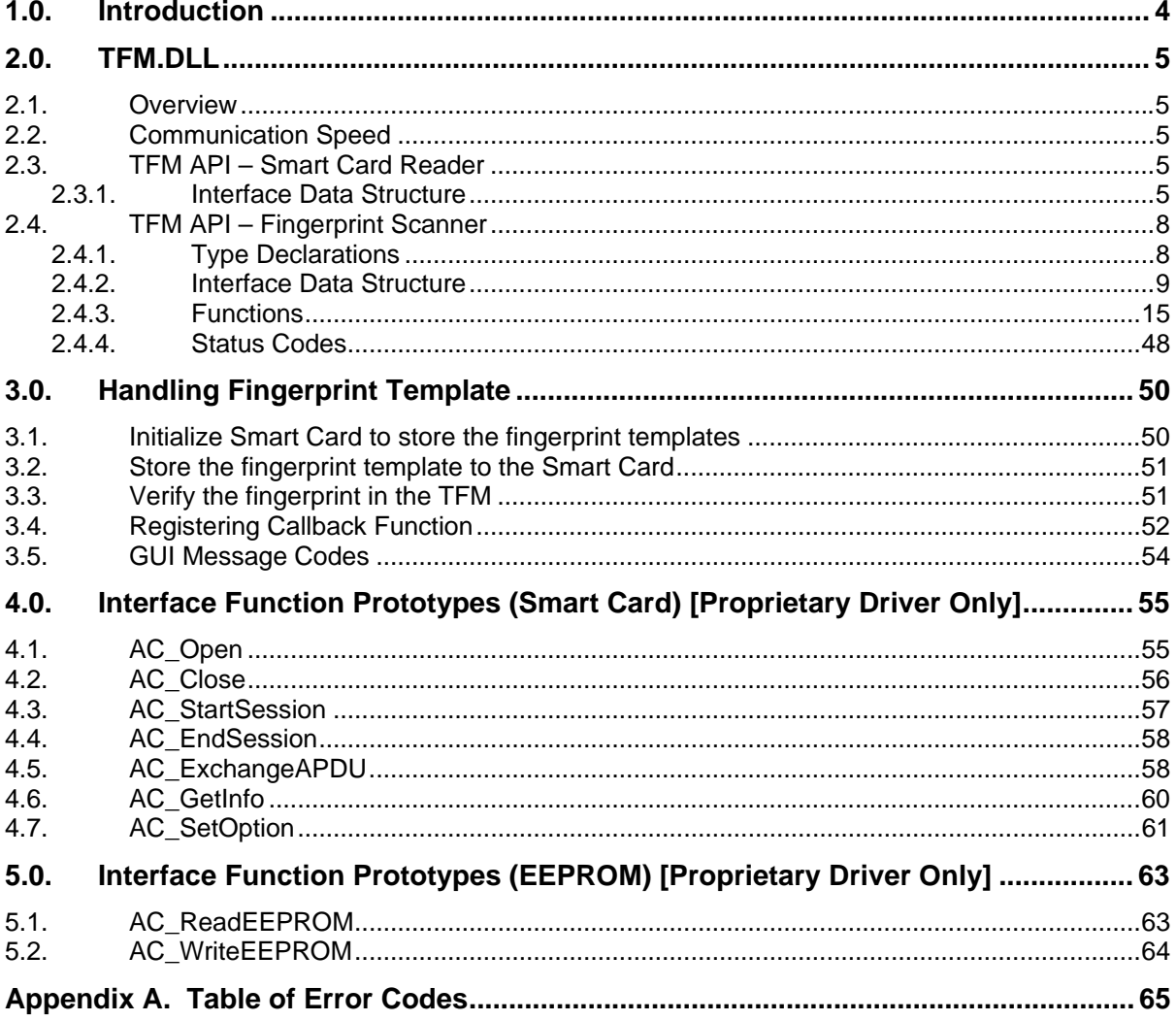

## **Figures**

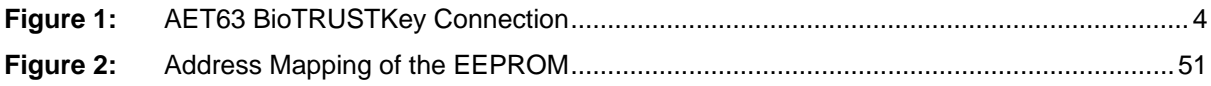

## **Tables**

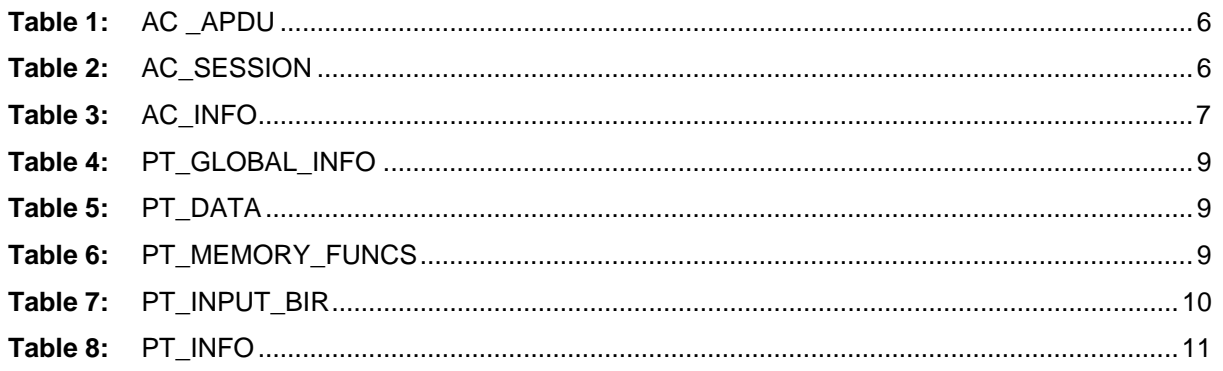

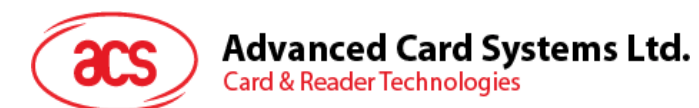

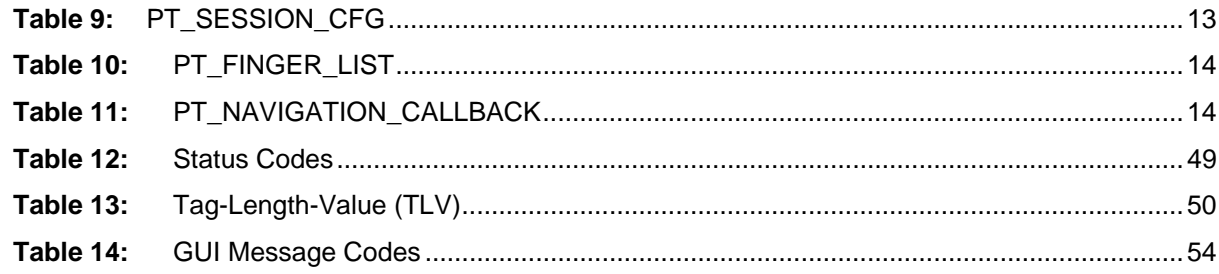

Page 3 of 66

<span id="page-3-0"></span>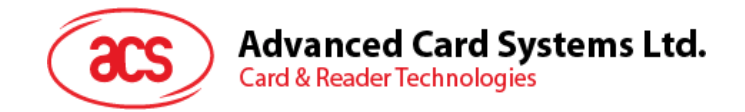

## **1.0. Introduction**

This manual describes the use of TFM.dll interface software to program the AET63 BioTRUSTKey. It is a set of library functions implemented for the application programmers to operate the AET63 and the inserted smart cards. Currently, it is supplied in the form of Windows 32-bit DLL (for Windows 98, ME, 2000, XP, Server 2003, Vista, Server 2008 and 7). It can be programmed using popular development tools like Visual C/C++, Visual Basic, Delphi, FoxPro, etc.

The AET63 BioTRUSTKey is connected to the PC via the USB interface.

Even though the hardware communication interface may be different, application programs can still use the same API (Application Programming Interface) for operating smart card readers. Actually, the purpose of using the TFM library is to provide the programmer with a simple and consistent interface over all possible hardware. It is the responsibility of the TFM.dll library to handle the communication details, parameter conversions and error handling. The architecture of the TFM library can be visualized as the following diagram:

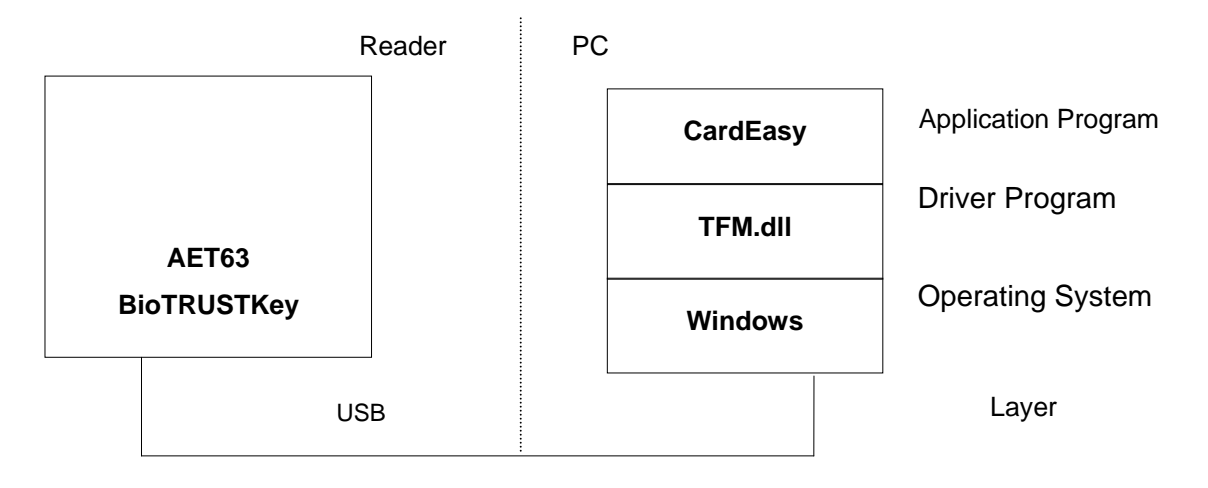

**Figure 1:** AET63 BioTRUSTKey Connection

Page 4 of 66

<span id="page-4-0"></span>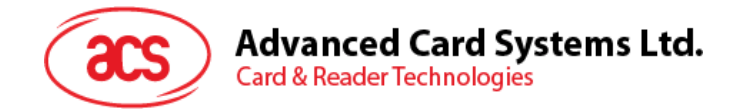

## **2.0. TFM.DLL**

## **2.1. Overview**

TFM.dll is a set of high-level functions provided for the application software to use. It provides a consistent application programming interface (TFM API) for the application to operate on the card reader and the corresponding inserted card. TFM.dll communicates with the AET63 BioTRUSTKey via the communication port facilities provided by the operating system. TFM.dll is supposed to be platform-independent -- provided that there is a minor modification on its communication module – in order to adapt to different operating environments.

## **2.2. Communication Speed**

The TFM.DLL library controls the communication speed between the reader and the PC. The communication speed for the USB type of connection is running at 1.5Mbps.

## **2.3. TFM API – Smart Card Reader**

The TFM.DLL Application Programming Interface (API) defines a common way of accessing the AET63 BioTRUSTKey. Application programs invoke TFM.DLL through the interface functions and perform operations on the inserted card using ACI commands. The header files **TFMAPI.H, TFMERROR.H, TFMTYPES.H** and **ACSR20.H**, which contains all the function prototypes and macros described below, are available for the program developer.

### **2.3.1. Interface Data Structure**

The TFM.DLL API makes use of several data structures to pass parameters between application programs and the library driver. These data structures are defined in the header file acsr20.h and they are discussed below:

#### **2.3.1.1. AC\_APDU**

typedef struct {

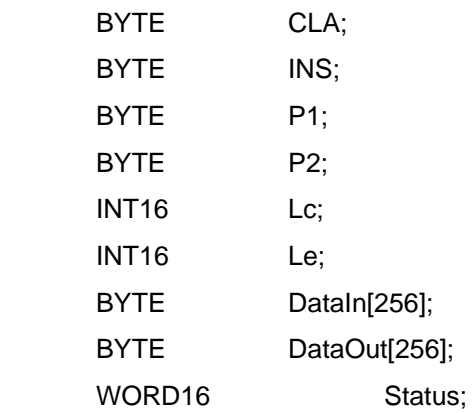

#### } AC\_APDU;

The AC\_APDU data structure is used in the AC\_ExchangeAPDU function for the passing of commands and data information into the smart card. For MCU card (T=0, T=1) operation, these values are specific to the smart card operating system. You must have the card reference manual before you can perform any valid operations on the card. Please notice that Lc represents the data length going into the card and Le represents the data length expecting from the card.

<span id="page-5-0"></span>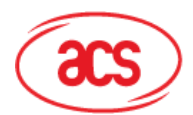

## **Advanced Card Systems Ltd.**

**Card & Reader Technologies** 

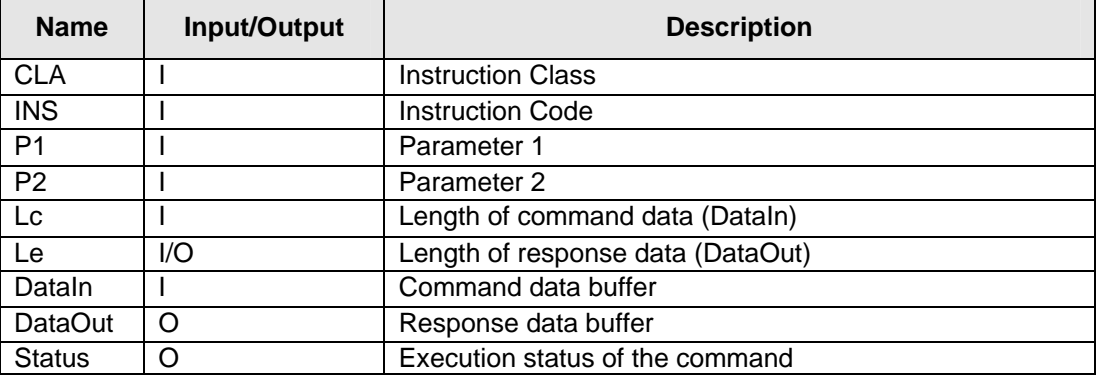

Table 1: AC APDU

## **2.3.1.2. AC\_SESSION**

```
typedef struct { 
     BYTE CardType; // Card type selected 
     BYTE SCModule; // Selected security module.
                             //Use only when card type = AC_SCModule 
     BYTE ATRLen; \frac{1}{2} // Length of the ATR
     BYTE ATR[128]; // ATR string 
     BYTE HistLen; \frac{1}{2} Length of the Historical data
     BYTE HistOffset; // Offset of the Historical data 
                             // from the beginning of ATR 
     INT16 APDULenMax; // Max. APDU supported
```
} AC\_SESSION;

The AC\_SESSION data structure is used in the AC\_StartSession function call for the retrieval of ATR information from the smart card. Before calling AC\_StartSession, the program needs to specify the value of CardType. After calling the function, the ATR string can be found in the ATR field and the length is stored in ATRLen.

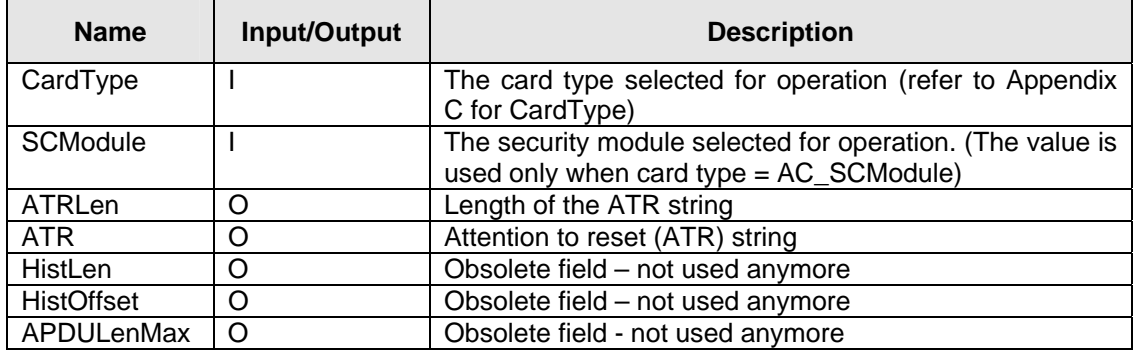

**Table 2:** AC\_SESSION

## **2.3.1.3. AC\_INFO**

```
typedef struct {<br>INT16 nMaxC;
                                      // Maximum number of command data bytes
       INT16 nMaxR; // Maximum number of data bytes that 
                                              // can be requested in a response 
       INT16 CType; \frac{1}{10} // The card types supported by the reader<br>BYTE CStat; \frac{1}{10} // The status of the card reader
                                      // The status of the card reader
       BYTE CSel; \frac{1}{2} // The current selection of card type<br>BYTE szRev[10]; // The 10 bytes firmware type and
                              1/ The 10 bytes firmware type and
                                              // revision code 
       INT16 nLibVer; // Library version 
       Long lBaudRate; // Current Running Baud Rate 
} AC_INFO;
```
Page 6 of 66

<span id="page-6-0"></span>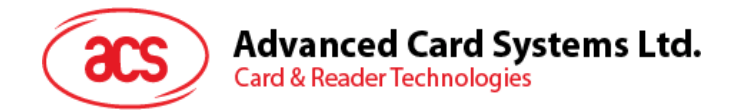

The AC\_INFO data structure is used in the AC\_GetInfo function call for the retrieval of reader-related information. Their meanings are described as follows:

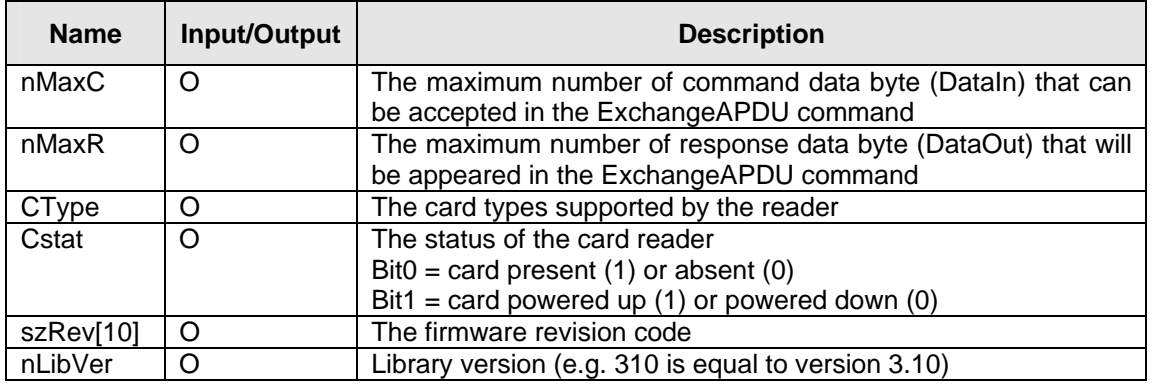

**Table 3:** AC\_INFO

Page 7 of 66

<span id="page-7-0"></span>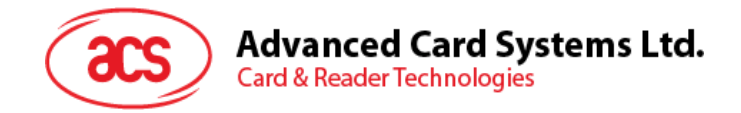

## **2.4. TFM API – Fingerprint Scanner**

## **2.4.1. Type Declarations**

TFM uses type declarations for convenient handling of the application source code. Signed byte

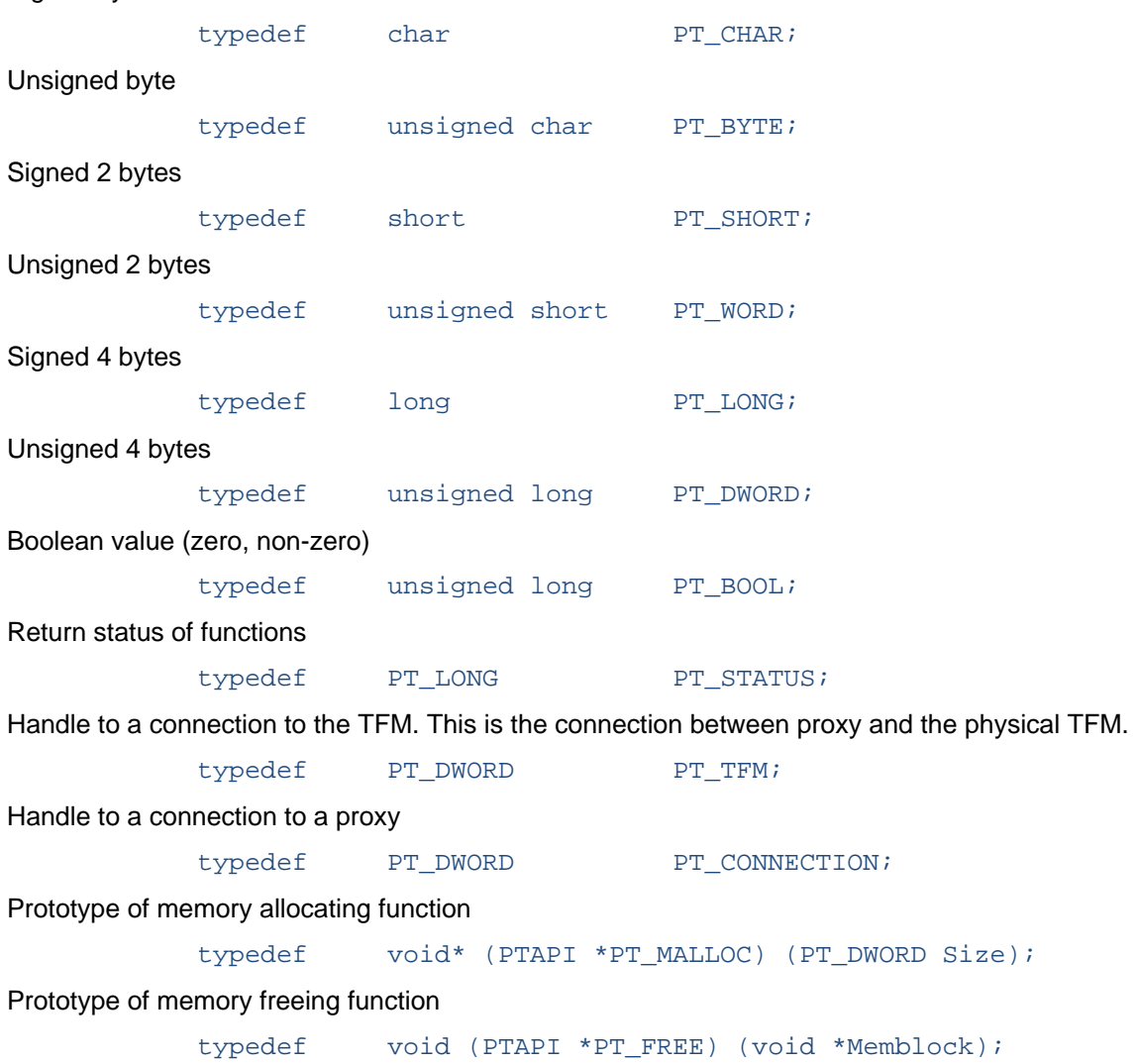

Page 8 of 66

<span id="page-8-0"></span>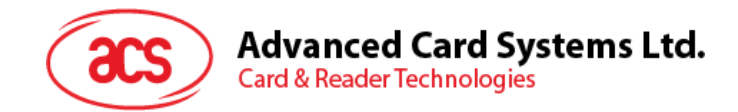

## **2.4.2. Interface Data Structure**

The TFM API makes use of several data structures to pass parameters between application programs and the library driver. These data structures are defined in the header file **TFMTYPES.H** and they are discussed below:

## **2.4.2.1. PT\_GLOBAL\_INFO**

The global information about this PerfectTrust implementation, especially the version info.

```
typedef struct pt_global_info { 
     PT_DWORD ApiVersion;
     PT_DWORD Functionality;
     PT_DWORD Flags;
} PT_GLOBAL_INFO;
```

| <b>Name</b>   | Input/Output | <b>Description</b>                                                                                                   |  |  |  |  |
|---------------|--------------|----------------------------------------------------------------------------------------------------|--|--|--|--|
| ApiVersion    | O            | Version of TFM API. Highest byte = major version,<br>second highest byte = minor version, low word =<br>subversions. |  |  |  |  |
| Functionality | O            | Bit mask, defining which blocks of functions are<br>supported (see PT_GIFUNC_xxxx).                                  |  |  |  |  |
| Flags         | Ő            | Additional flags (e.g. encryption strength), see<br>PT GIFLAGS xxxx.                                                 |  |  |  |  |

Table 4: PT\_GLOBAL\_INFO

### **2.4.2.2. PT\_DATA**

This structure is used to associate any arbitrary long data block with the length information.

```
typedef struct pt_data { 
       PT_DWORD Length;<br>PT BYTE Data
                     Data[1];
```

```
} PT_DATA;
```
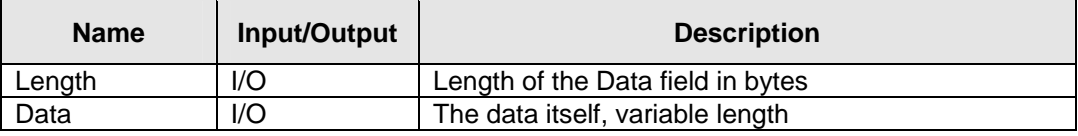

**Table 5:** PT\_DATA

## **2.4.2.3. PT\_MEMORY\_FUNCS**

This structure is used to hand over to PerfectTrust the set of memory allocation/freeing routines, which will be then used for all dynamic memory management.

```
typedef struct pt_memory_funcs { 
      PT_MALLOC pfnMalloc;
      PT_FREE pfnFree;
} PT_MEMORY_FUNCS;
```
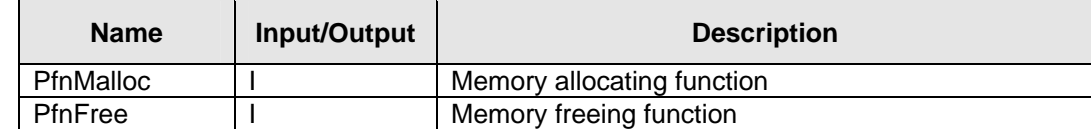

**Table 6:** PT\_MEMORY\_FUNCS

<span id="page-9-0"></span>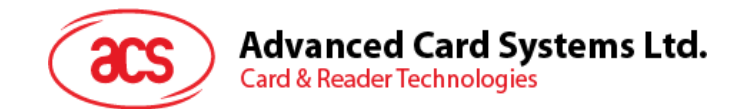

## **2.4.2.4. PT\_BIR\_HEADER**

The header of the BIR (Biometric Identification Record). This type is exactly equivalent to BioAPI's BioAPI\_BIR\_HEADER. All the integer values in the header are little-endians to ensure portability between different computers.

```
typedef struct pt bir header {
      PT_DWORD Length;
      PT_BYTE HeaderVersion;
      PT_BYTE Type;
      PT_WORD FormatOwner;
      PT_WORD FormatID;<br>PT CHAR Quality;
      PT_CHAR    Quality;<br>PT BYTE    Purpose;
                Purpose;
       PT_DWORD FactorsMask; 
} PT_BIR_HEADER;
```

```
2.4.2.5. PT_BIR
```
A container for biometric data. BIR (Biometric Identification Record). It can be an enrolled template, audit data etc. BIR consists of a header, followed by the opaque data and optionally by a signature. This type is binary compatible with BioAPI's BioAPI\_BIR. The only difference is, that in BioAPI\_BIR the data is divided into four separate memory blocks, while PT\_BIR keeps all the data together.

```
typedef struct pt_bir { 
     PT_BIR_HEADER Header;
     PT_BYTE Data[1];
} PT_BIR;
```
### **2.4.2.6. PT\_INPUT\_BIR**

A structure used to input a BIR to the API. Such input can be either the actual BIR data, or one of the predefined handles to the template cache.

```
typedef struct pt_input_bir { 
       PT_BYTE byForm;
        union { 
              PT_BIR *pBIR;<br>PT_LONG 1SlotNr;
              PT_LONG<br>PT_BYTE
                          abyReserved[20];
        } InputBIR; 
} PT_INPUT_BIR;
```

| <b>Name</b>   | Input/Output | <b>Description</b>                  |
|---------------|--------------|-------------------------------------|
| <b>ByForm</b> |              | Form of the input BIR               |
| <b>PBIR</b>   |              | Used when byForm = PT_FULLBIR_INPUT |
| LSlotNr       |              | Used when byForm = PT SLOT INPUT    |
| abvReserved   |              | For future use                      |

**Table 7:** PT\_INPUT\_BIR

Page 10 of 66

<span id="page-10-0"></span>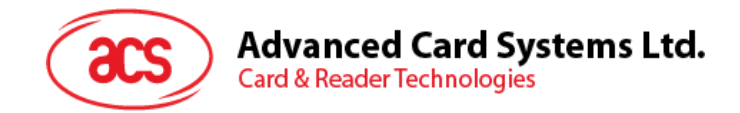

## **2.4.2.7. PT\_INFO**

A structure used by PTInfo to return status-independent information about TFM.

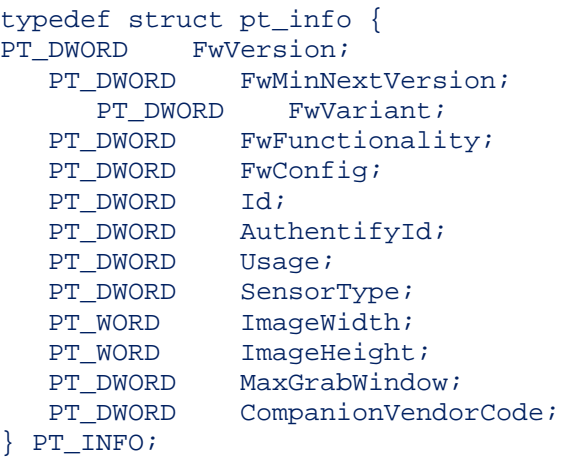

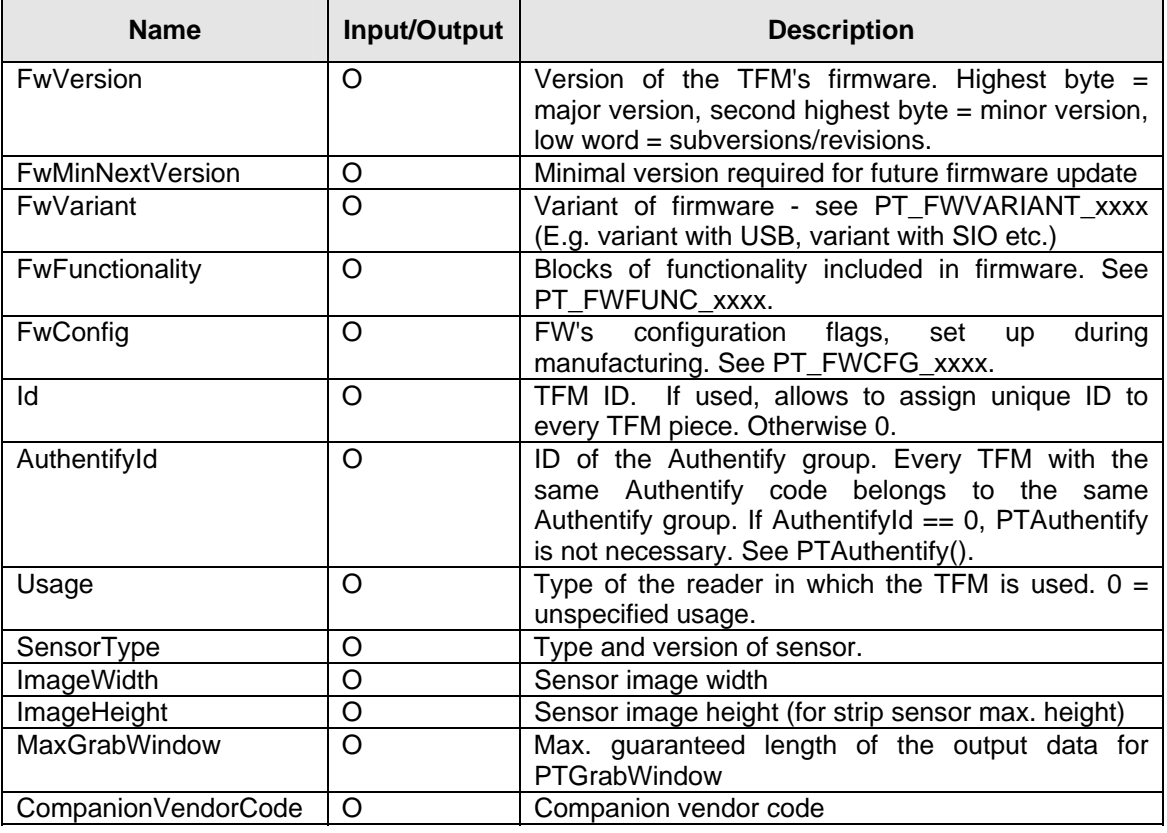

Table 8: PT\_INFO

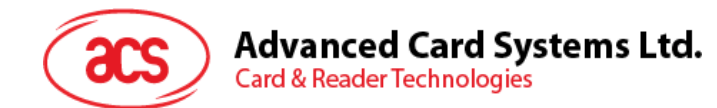

## **2.4.2.8. PT\_SESSION\_CFG**

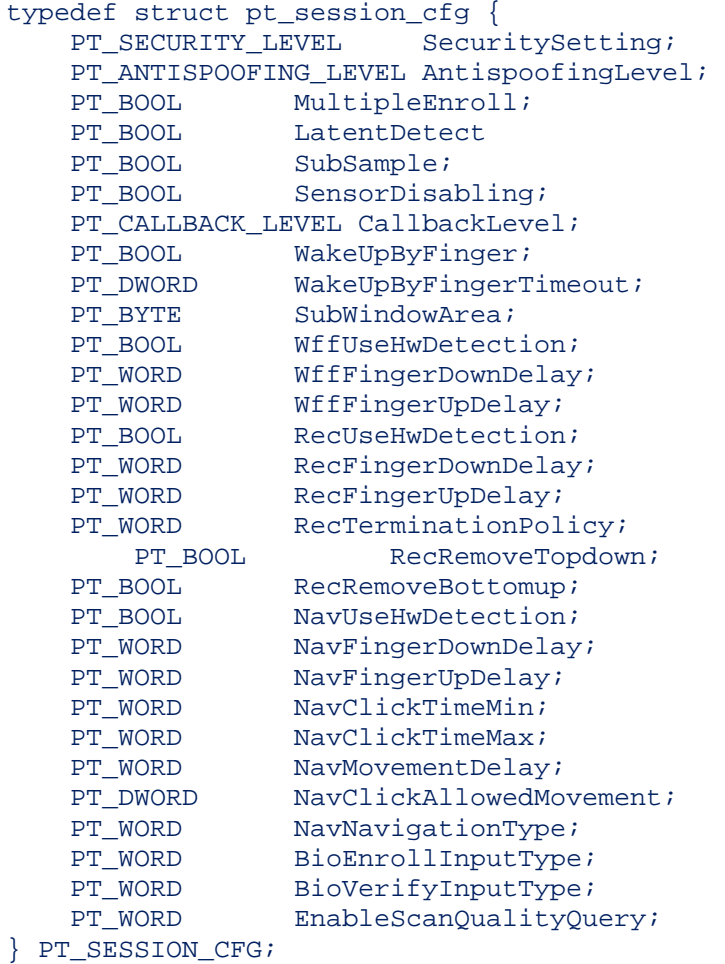

Page 12 of 66

<span id="page-12-0"></span>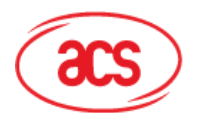

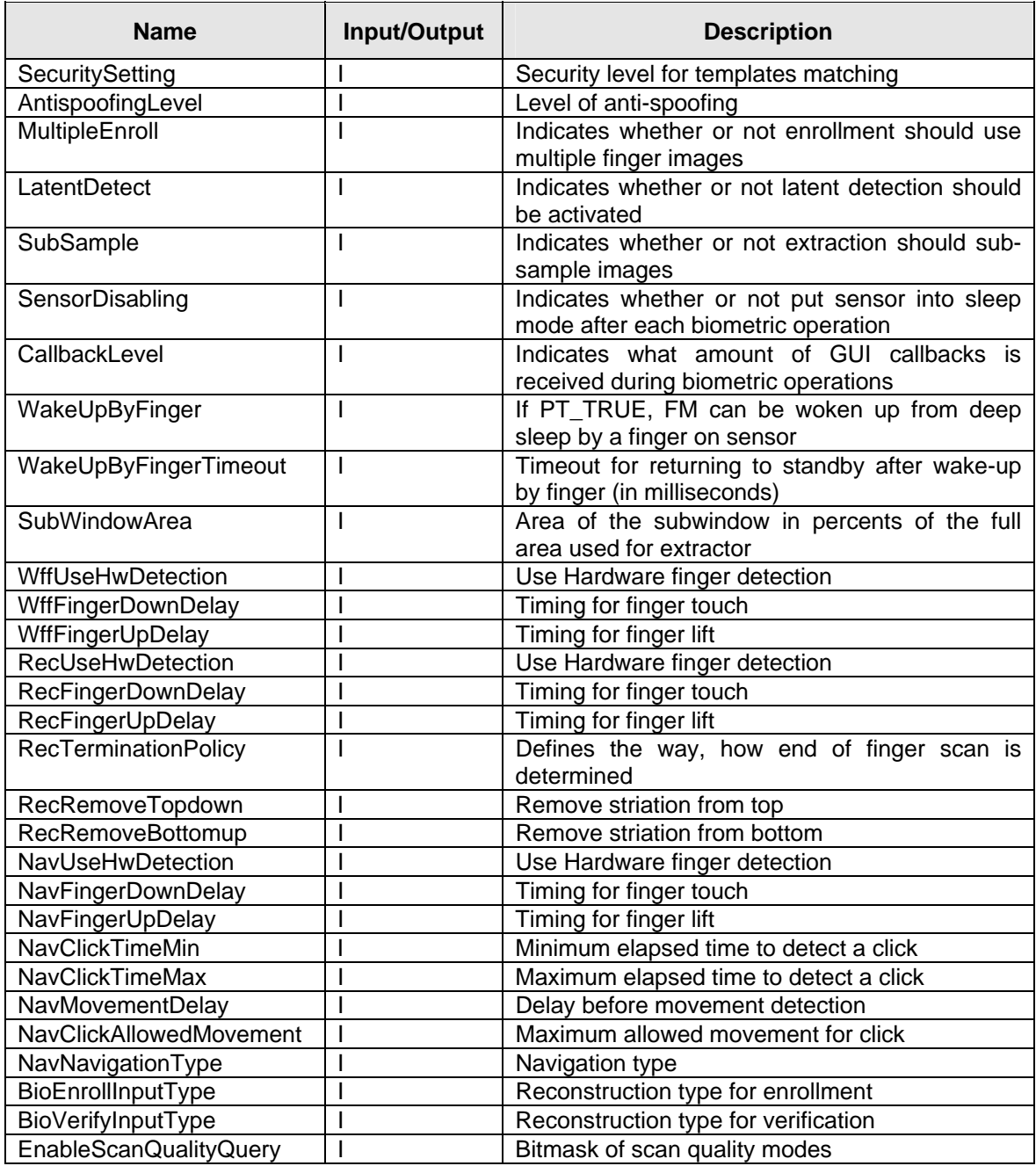

**Table 9:** PT\_SESSION\_CFG

## **2.4.2.9. PT\_FINGER\_LIST**

```
typedef struct pt_finger_list { 
   PT_DWORD NumFingers;
    struct { 
PT_LONG SlotNr;
PT_DWORD FingerDataLength;
       PT_BYTE FingerData[PT_MAX_FINGER_DATA_LENGTH]; 
    } List[1]; 
} PT_FINGER_LIST;
```
Page 13 of 66

<span id="page-13-0"></span>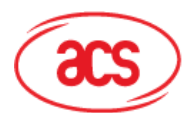

## **Advanced Card Systems Ltd.**<br>Card & Reader Technologies

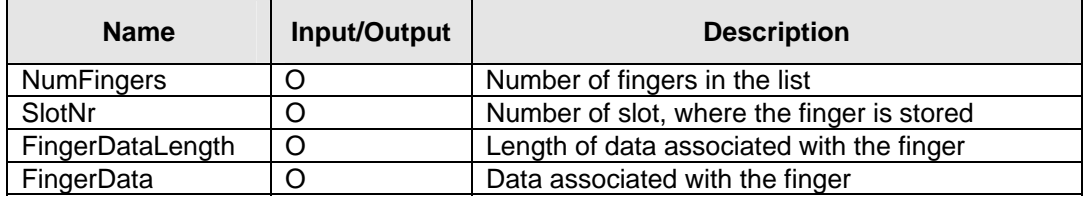

**Table 10:** PT\_FINGER\_LIST

## **2.4.2.10. PT\_NAVIGATION\_CALLBACK**

The navigation data passed to the PT\_NAVIGATION\_CALLBACK.

typedef struct pt\_navigation\_data { PT\_SHORT dx; PT\_SHORT dy; PT\_WORD signalBits; } PT\_NAVIGATION\_DATA;

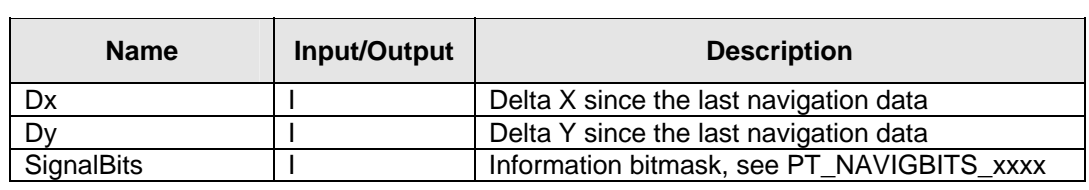

Table 11: PT\_NAVIGATION\_CALLBACK

Page 14 of 66

<span id="page-14-0"></span>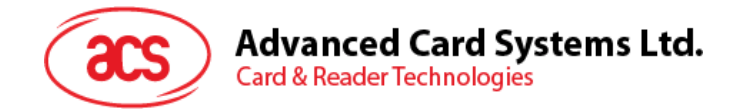

## **2.4.3. Functions**

#### **2.4.3.1. Application General Functions**

The Application General Functions allow initializing the library, creating and closing logical connections to TFM, setting callbacks and performing other general operations.

#### **PTInitialize**

The **PTInitialize** function initializes the API library. It must be called before any other function.

```
LONG PTInitialize( 
      PT_MEMORY_FUNCS *pMemoryFuncs
```
);

#### **Parameters**

*pMemoryFuncs* 

Structure of pointers to the memory allocation and deallocation routines.

#### **Return Values**

Status code

#### **PTTerminate**

The **PTTerminate** function terminates the API library. It must not be called while any connection is still open. Usually, there is no need to call this function.

```
LONG PTTerminate( 
      void
```
);

#### **Parameters**

None

**Return Values** 

Status code

#### **PTGlobalInfo**

The **PTGlobalInfo** returns information about the API version and other global information independent on any connection.

```
LONG PTGlobalInfo( 
      PT_GLOBAL_INFO **ppGlobalInfo 
);
```
#### **Parameters**

*ppGlobalInfo* 

Address of a pointer, which will be set to point to a global info block. The global info block is dynamically allocated by PerfectTrust and must be freed by the application.

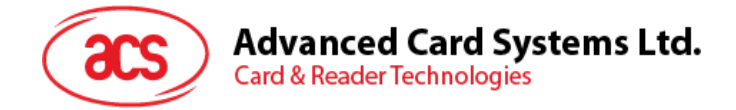

#### **Return Values**

Status code

#### **PTOpen**

The **PTOpen** function opens the communication channel with the TFM.

```
PT_STATUS PTOpen( 
     IN PT_CHAR *pszDsn, 
    OUT PT CONNECTION *phConnection
);
```
#### **Parameters**

*pszDsn* 

Zero-terminated ASCII string describing the FM connection parameters.

1. For opening the ACS TFM reader through **ACS Proprietary driver**, with smart card with **transparent** file type, this should be used: "ACR30U=0 filetype=transparent".

2. For opening the ACS TFM reader through **ACS Proprietary driver**, with smart card with **record** file type, this should be used: "ACR30U=0 filetype=record".

3. For opening the ACS TFM reader through **PCSC system**, with smart card with **transparent** file type, this should be used:

"PCSC=0 sharemode=shared filetype=transparent".

4. For opening the ACS TFM reader through **PCSC system**, with smart card with **record** file type, this should be used:

"PCSC=0 sharemode=shared filetype=record".

*phConnection* 

Resulting connection handle. At the end of the connection, it should be closed using PTClose. To close local connection you should call PTClose().

#### **Return Values**

Status code

#### **PTClose**

The **PTClose** function closes a connection previously opened by PTOpen().

```
LONG PTClose( 
     PT_CONNECTION hConnection
);
```
#### **Parameters**

*hConnection* 

Connection handle of the connection to be closed.

#### **Return Values**

Status code

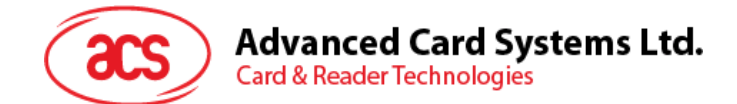

#### **PTSetGUICallbacks**

The **PTSetGUICallbacks** function sets the address of the callback routine to be called if any called function involves displaying a biometric user interface. The callback functionality is described below.

```
LONG PTSetGUICallbacks( 
                    PT_CONNECTION hConnection,<br>PT_GUI_STREAMING_CALLBACK
                                                      pfnGuiStreamingCallback,
                     void *pGuiStreamingCallbackCtx, 
                    PT_GUI_STATE_CALLBACK pfnGuiStateCallback, 
                    Void *pGuiStateCallbackCtx
```
);

#### **Parameters**

*hConnection* 

Connection handle.

*pfnGuiStreamingCallback*

A pointer to an application callback to deal with the presentation of biometric streaming data. Reserved for future use, currently not implemented. Use NULL for this parameter.

*pGuiStreamingCallbackCtx* 

A generic pointer to context information provided by the application that will be presented on the callback. Reserved for future use, currently not implemented. Use NULL for this parameter.

*pfnGuiStateCallback*

A pointer to an application callback to deal with GUI state changes.

#### *pGuiStateCallbackCtx*

A generic pointer to context information provided by the application that will be presented on the callback.

#### **Return Values**

Status code

#### **Remarks**

Application has three basic options:

Use *pfnGuiStateCallback* == NULL. In this case, no user interface will be displayed.

Use *pfnGuiStateCallback* == PT\_STD\_GUI\_STATE\_CALLBACK. This will display the standard PerfectTrust built-in user interface. In this variant *pGuiStateCallbackCtx* can have the value of the window handle to the window, which should serve as the parent for the UI. It could be NULL if the UI windows should have no parent.

Use *pfnGuiStateCallback* == your own callback. In this case your callback will be responsible for displaying the user interface.

The default settings before the first call are:

*pfnGuiStateCallback* == PT\_STD\_GUI\_STATE\_CALLBACK

and *pGuiStateCallbackCtx* == NULL.

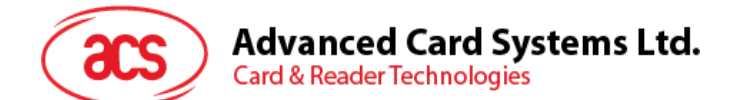

#### **Example Code**

HWND hWnd;

PT\_STATUS status;

hWnd = GetActiveWindow ();

status = PTSetGUICallbacks(hConnection, NULL, NULL, PT\_STD\_GUI\_STATE\_CALLBACK, (void \*)hWnd);

#### **PTFree**

The **PTFree** function frees memory block using deallocation function passed to API by PTInitialize() call. This function may be used for releasing structures allocated by other API functions.

```
VOID PTFree( 
       void *memblock 
);
```
#### **Parameters**

*memblock* 

Supplies the memory block to be released.

**Return Values** 

**None** 

#### **2.4.3.2. PerfectTrust Biometric functions**

This section has been strongly inspired by the BioAPI standard. The function calls are practically the same, except for different naming of the parameter types. BioAPI uses its own type definitions, which are too specialized to be used in PerfectTrust. Also some parameters were simplified and some handles replaced by pointers to binary data blocks.

#### **PTCapture**

The **PTCapture** function scans the live finger and processes it into a template. The last template obtained through **PTCapture** will be remembered throughout the session and can be used by biometric matching functions. In addition, it can be optionally returned to the caller. This function can call GUI callbacks.

```
LONG PTCapture( 
        PT_CONNECTION hConnection, 
        PT_BYTE byPurpose,<br>PT_BIR **ppCapture
                        **ppCapturedTemplate,<br>lTimeout,
        PT_LONG<br>PT_BIR
        PT_BIR **ppAuditData,<br>PT_DATA *pSignData,
        PT_DATA *pSignData,<br>PT_DATA **ppSignatu
                          **ppSignature
```
);

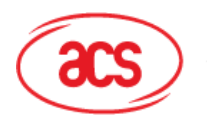

## **Advanced Card Systems Ltd.**

**Card & Reader Technologies** 

#### **Parameters**

*hConnection*

Handle of the connection to TFM.

#### *byPurpose*

Purpose of the enrollment. Use one of the **PT\_PURPOSE\_xxxx** values.

#### *ppCapturedTemplate*

Address of the pointer, which will be set to point to the resulting template (BIR). The template has to be discarded by a call to **PTFree()**. If the template should be only remembered for use of next functions, leave this parameter **NULL** 

#### *lTimeout*

Timeout in milliseconds. "-1" means default timeout.

#### *ppAuditData*

Optional address of the pointer, which will be set to point to the resulting audit data (BIR). The audit data has to be discarded by a call to **PTFree()**. The resulting value can be also PT UNSUPPORTED BIR (audit operation not supported) and **PT\_INVALID\_BIR** (no audit data available). The audit data contains the ID of the TFM, the image of the finger used during enrollment and other information. Depending on the settings of the TFM, the fingerprint image part of the audit data may be encrypted using the public key **KAUDITE1**, **KAUDITE2**, or by both. Use functions **PTAuditKey()** and **PTAuditData()** to get the plaintext fingerprint image audit data.

#### *pSignData*

Optional data to be signed together with the audit data (see *ppSignature*). It is recommended to supply unique sign data (e.g. a time stamp) for every sign operation to prevent a replay attack.

#### *ppSignature*

When not NULL, it represents the address of the pointer, which will be set to point to the resulting signature. The signature has to be discarded by a call to **PTFree()**. The signature is the digital signature of the *AuditData* concatenated with the *SignData* created using the TFM's private signing asymmetric key **KSIGN**. The signature can be verified anytime using the **PTVerifySignature** function.

#### **Return Values**

Status code

Page 19 of 66

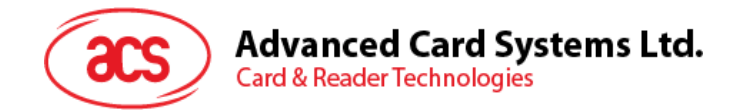

#### **PTEnroll**

The **PTEnroll** function scans the live finger once or several times, depending on the session settings, and combines the images into one enrollment template. The last template obtained through **PTEnroll** will be remembered throughout the session and can be used by biometric matching functions. This function can call GUI callbacks.

```
LONG PTEnroll(
```
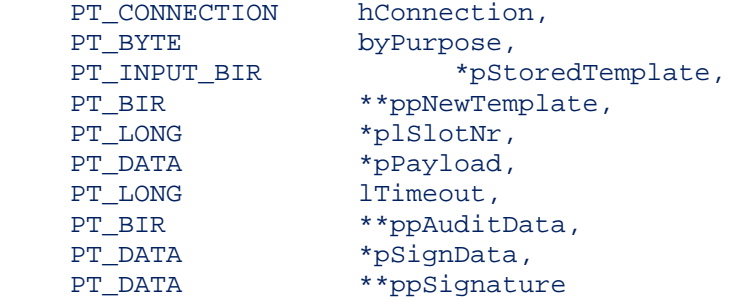

);

#### **Parameters**

*hConnection*

Handle of the connection to TFM

*byPurpose*

Purpose of the enrollment. Use one of the **PT\_PURPOSE\_xxxx** values.

#### *pStoredTemplate*

Template to be adapted. Reserved for future use. Currently not implemented. Always use NULL.

#### *ppNewTemplate*

Address of the pointer, which will be set to point to the resulting template (BIR). The template has to be discarded by a call to **PTFree()**. If the template should be stored only in TFM's non-volatile memory, leave this parameter NULL.

#### *plSlotNr*

Pointer to a variable which receives slot number (0..N-1) where the template was stored. If the value is NULL, template is not stored on TFM. *pPayload* Data to be embedded into the resulting template. Payload data is an output parameter from **PTVerify** and **PTVerifyEx** when successful match is achieved.

#### *lTimeout*

Timeout in milliseconds. "-1" means default timeout.

#### *ppAuditData*

Optional address of the pointer, which will be set to point to the resulting audit data (BIR). The audit data has to be discarded by a call to **PTFree()**. The resulting value can be also **PT\_UNSUPPORTED\_BIR** (audit operation not supported) and **PT\_INVALID\_BIR** (no audit data available). The audit data contains the ID of the TFM, the image of the finger used during enrollment and other information. Depending on the settings of the TFM, the fingerprint image part of the audit data may be encrypted using the public key **KAUDITE1**, **KAUDITE2**, or by both. Use functions **PTAuditKey()** and **PTAuditData()** to get the plaintext fingerprint image audit data.

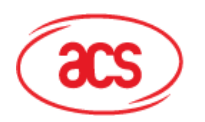

**Advanced Card Systems Ltd. Card & Reader Technologies** 

#### *pSignData*

Optional data to be signed together with the audit data (see *ppSignature*). It is recommended to supply unique sign data (e.g. a time stamp) for every sign operation to prevent a replay attack.

#### *ppSignature*

When not NULL, it represents the address of the pointer, which will be set to point to the resulting signature. The signature has to be discarded by a call to **PTFree()**. The signature is the digital signature of the *AuditData* concatenated with the *SignData* created using the TFM's private signing asymmetric key **KSIGN**. The signature can be verified anytime using the **PTVerifySignature()** function.

#### **Return Values**

Status code

#### **PTEnrollSC**

The **PTEnrollSC** function scans the live finger once depending on the session settings and store it to the smart card. The last template obtained through **PTEnrollSC** will be remembered throughout the session and can be used by biometric matching functions. This function can call GUI callbacks.

#### LONG PTEnrollSC(

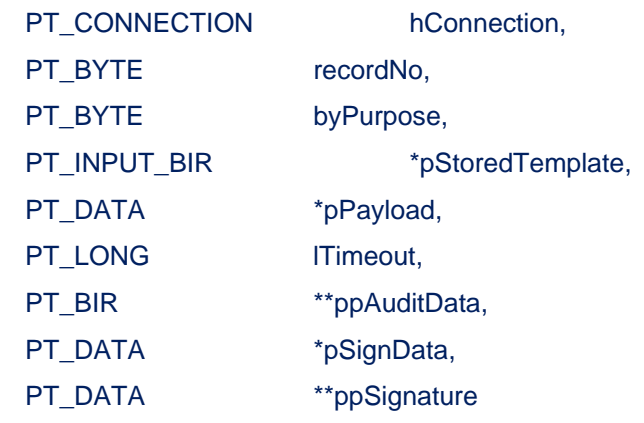

);

#### **Parameters**

Please refer to **PTEnroll()** function above.

#### **Return Values**

Status Code

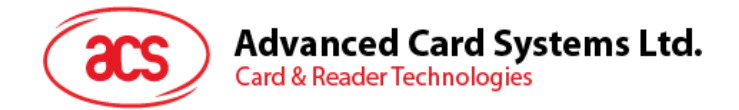

#### **PTEnrollSC3**

The **PTEnrollSC3** function scans the live finger three times, combines the images into one enrollment template and stores the template into smart card.

```
PT_STATUS PTEnrollSC3 (
```
IN PT\_CONNECTION hConnection,

IN PT\_BYTE SCRecordNo.

IN PT\_BYTE byPurpose,

IN PT\_INPUT\_BIR \*pStoredTemplate,

IN PT\_DATA \*pPayload,

IN PT\_LONG lTimeout,

OUT PT\_BIR \*\*ppAuditData,

IN PT\_DATA \*pSignData,

OUT PT\_DATA \*\*ppSignature

#### )

#### **Parameters**

*hConnection*

Handle to the connection to TFM

#### *SCRecordNo*

The record number to be stored in the smart card. It starts with value 0.

#### *ByPurpose*

Purpose of the enrollment. Use one of the PT\_PURPOSE\_xxxx values

#### *PStoredTemplate*

Template to be adapted. Reserved for future use. Currently not implemented. Always use NULL.

#### *Ppayload*

Data to be embedded into the resulting template. Payload data is an output parameter when successful match is achieved.

#### *Ltimeout*

Timeout in milliseconds. "-1" means default timeout. Timeout is used to limit the waiting for acceptable finger; it does not include the time needed for further image and template processing.

#### *PpAuditData*

Reserved, use NULL.

#### *pSignData*

Reserved, use NULL

#### *ppSignature*

Reserved, use NULL

#### **Return Values**

Status code

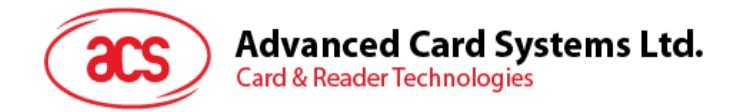

#### **PTVerifyMatch**

The **PTVerifyMatch** function matches the supplied captured template against the supplied enrollment template. This function does not scan live finger and therefore does not call GUI callbacks.

```
LONG PTVerifyMatch( 
     PT_CONNECTION hConnection,<br>PT_LONG *plMaxFARRequested,<br>PT_LONG *plMaxFRRRequested,
     PT_LONG *plMaxFARRequested,
     PT_LONG *plMaxFRRRequested,
     PT_BOOL *pboFARPrecedence,
     PT_INPUT_BIR *pCapturedTemplate, 
     PT_INPUT_BIR *pStoredTemplate, 
     PT_BIR **ppAdaptedTemplate, 
     PT_BOOL *pboResult,
     PT_LONG *plFARAchieved, 
     PT_LONG *plFRRAchieved, 
     PT_DATA **ppPayload
```
);

#### **Parameters**

*hConnection*

Handle of the connection to TFM

#### *plMaxFARRequested*

Max. FAR requested by the caller

#### *plMaxFRRRequested*

Max. FRR requested by the caller. Optional, can be NULL.

#### *pboFARPrecedence*

If both FAR and FRR are provided, this parameter decides which of them takes precedence: PT\_TRUE -> FAR, PT\_FALSE -> FRR.

#### *pCapturedTemplate*

The template to verify - BIR data or one of the predefined handles. If NULL, the result of the last PTCapture or PTEnroll will be used.

#### *pStoredTemplate*

The template to be verified against - BIR data or one of the predefined handles.

#### *ppAdaptedTemplate*

Address of the pointer, which will be set to point to a template created by adapting the *pStoredTemplate*. Reserved for future use, currently not implemented. Always use NULL.

#### *pboResult*

The result: Match/no match

#### *plFARAchieved*

The value of FAR achieved

#### *plFRRAchieved*

The value of the FRR achieved

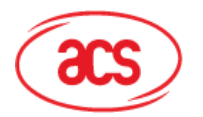

#### *ppPayload*

Address of the pointer, which will be set to point to the payload data, originally embedded in the *pStoredTemplate*. Payload data is available only when successful match is achieved.

#### **Return Values**

Status code

#### **PTVerify**

The **PTVerify** function scans the live finger or uses the last captured finger data and tries to match it against the supplied enrollment template. If the function scans a live finger, the template obtained will be remembered throughout the session and can be used by other biometric matching functions. This function can call GUI callbacks (unless *boCapture* is FALSE);

```
LONG PTVerify( 
       PT_CONNECTION hConnection,
       PT_LONG *plMaxFARRequested, 
       PT_LONG *plMaxFRRRequested, 
       PT_BOOL *pboFARPrecedence, 
       PT_INPUT_BIR *pStoredTemplate,<br>PT_BIR **ppAdaptedTemplat
                     **ppAdaptedTemplate,
       PT_BOOL *pboResult,
       PT_LONG *plFARAchieved,
       PT_LONG *plFRRAchieved,<br>PT DATA **ppPayload,
                    **ppPayload,
       PT_LONG lTimeout,<br>PT_BOOL boCapture
                    boCapture,
       PT_BIR **ppAuditData,<br>PT_DATA *pSignData,
       PT_DATA *pSignData,<br>PT DATA **ppSignatu
                     **ppSignature
```
#### );

#### **Parameters**

*hConnection*

Handle of the connection to TFM.

#### *plMaxFARRequested*

Max. FAR requested by the caller.

#### *plMaxFRRRequested*

Max. FRR requested by the caller. Optional, can be NULL.

#### *pboFARPrecedence*

If both FAR and FRR are provided, this parameter decides which of them takes precedence: PT\_TRUE -> FAR, PT\_FALSE -> FRR.

#### *pStoredTemplate*

The template to be verified against - BIR data or one of the predefined handles.

#### *ppAdaptedTemplate*

Address of the pointer, which will be set to point to a template created by adapting the *pStoredTemplate*. Reserved for future use, currently not implemented. Always use NULL.

#### *pboResult*

The result: Match/no match.

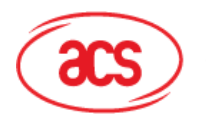

**Advanced Card Systems Ltd.** 

**Card & Reader Technologies** 

#### *plFARAchieved*

The value of FAR achieved.

#### *plFRRAchieved*

The value of the FRR achieved.

#### *ppPayload*

Address of the pointer, which will be set to point to the payload data, originally embedded in the *pStoredTemplate*. Payload data is available only when successful match is achieved.

#### *lTimeout*

Timeout in milliseconds. "-1" means default timeout.

#### *boCapture*

If PT\_TRUE, **PTVerify** at first captures live fingerprint. If PT\_FALSE, result of the last finger capturing function (e.g. **PTCapture** or **PTEnroll**) will be used.

#### *ppAuditData*

Optional address of the pointer, which will be set to point to the resulting audit data (BIR). The audit data has to be discarded by a call to **PTFree()**. The resulting value can also be **PT\_UNSUPPORTED\_BIR** (audit operation not supported) and **PT\_INVALID\_BIR** (no audit data available). The audit data contains the ID of the TFM, the image of the live finger used during verification and other information. Depending on the settings of the TFM, the fingerprint image part of the audit data may be encrypted using the public key **KAUDITV1**, **KAUDITV2**, or by both. Use functions **PTAuditKey()** and **PTAuditData()** to get the plaintext fingerprint image audit data.

#### *pSignData*

Optional data to be signed together with the audit data (see *ppSignature*). It is recommended to supply unique sign data (e.g. a time stamp) for every sign operation to prevent a replay attack.

#### *ppSignature*

When not NULL, it represents the address of the pointer, which will be set to point to the resulting signature. The signature has to be discarded by a call to **PTFree()**. The signature is the digital signature of the *AuditData* concatenated with the *pSignData* created using the TFM's private signing asymmetric key KSIGN. The signature can be verified anytime using the **PTVerifySignature** function.

#### **Return Values**

Status code

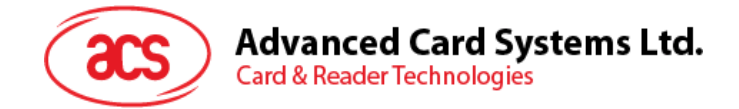

#### **PTVerifySC**

The **PTVerifySC** function scans the live finger or uses the last captured finger data and try to match it against the fingerprint template stored in the smart card.

```
PT_STATUS PTVerifySC ( 
       IN PT_CONNECTION hConnection, 
       IN PT_LONG *pIMaxFARRequested, 
       IN PT_LONG *pIMaxFRRRequested, 
       IN PT_BOOL *pboFARPrecedence, 
       IN PT_BYTE SCRecordNo, 
       OUT PT_BIR **ppAdaptedTemplate, 
       OUT PT_BOOL *pboResult, 
       OUT PL_LONG *pIFARAchieved, 
       OUT PT_LONG *pIFRRAchieved, 
       OUT PT_DATA **ppPayload, 
       IN PT_LONG lTimeout, 
       IN PT_BOOL boCapture, 
       OUT PT_BIR **ppAuditData, 
       IN PT_DATA *pSignData, 
      OUT PT DATA **ppSignature
```

```
)
```
#### **Parameters**

*hConnection* 

Handle to the connection to TFM

#### *pIMaxFARRequested*

Max. FAR requested by the caller.

#### *pIMaxFRRRequested*

Max. FRR requested by the caller. Optional, can be NULL

#### *pboFARPrecedence*

If both FAR and FRR are provided, this parameter decides which of them takes precedence.

PT\_TRUE->FAR, PT\_FALSE->FRR.

#### *SCRecordNo*

The record number to be stored in the smart card. It starts with value 0.

#### *ppAdaptedTemplate*

Reserved for future use, always use NULL

#### *pboResult*

The result: Match/No match

#### *pIFARAchieved*

The value of the FAR achieved.

#### *pIFRRAchieved*

The value of the FRR achieved.

#### *ppPayload*

Address of the pointer, which will be set to point to the payload data, originally embedded in the StoredTemplate. Payload data is available only when successful match is achieved.

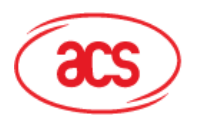

## **Advanced Card Systems Ltd.**

**Card & Reader Technologies** 

#### *lTimeout*

Timeout in milliseconds. "-1" means default timeout. Timeout is used to limit the waiting for acceptable finger; it does not include the time needed for further image and template processing.

#### *boCapture*

If PT\_TRUE, PTVerifySC at first captures live fingerprint. If PT\_FALSE, result of the last finger capturing function will be used.

#### *ppAuditData*

Reserved, use NULL.

#### *pSignData*

Reserved, use NULL.

#### *ppSignature*

Reserved, use NULL.

#### **Return Values**

Status code

#### **PTVerifySCAll**

The **PTVerifySCAll** function scans the live finger or uses the last captured finger data and tries to match it against the entire fingerprint templates stored in the smart card.

```
PT_STATUS PTVerifySCAll ( 
       IN PT_CONNECTION hConnection, 
       IN PT_LONG *pIMaxFARRequested, 
       IN PT_LONG *pIMaxFRRRequested, 
       IN PT_BOOL *pboFARPrecedence, 
       IN PT_BYTE NumRecord, 
       OUT PT_BIR **ppAdaptedTemplate, 
      OUT PT BOOL *pboResult,
      OUT PL LONG *pIFARAchieved,
      OUT PT LONG *pIFRRAchieved,
      OUT PT DATA **ppPayload,
      IN PT LONG lTimeout,
       IN PT_BOOL boCapture, 
      OUT PT BIR **ppAuditData,
       IN PT_DATA *pSignData, 
       OUT PT_DATA **ppSignature, 
       OUT PT_BYTE *pRecordNo
```
 $)$ 

#### **Parameters**

*hConnection* 

Handle to the connection to TFM

*pIMaxFARRequested* 

Max. FAR requested by the caller.

#### *pIMaxFRRRequested*

Max. FRR requested by the caller. Optional, can be NULL

#### *pboFARPrecedence*

If both FAR and FRR are provided, this parameter decides which of them

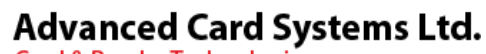

**Card & Reader Technologies** 

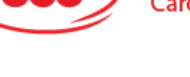

takes precedence.

PT\_TRUE->FAR, PT\_FALSE->FRR.

#### *NumRecord*

The number of records stored in the smart card. It will do the verification from record 0 to record [NumRecord - 1].

#### *ppAdaptedTemplate*

Reserved for future use, always use NULL

#### *pboResult*

The result: Match/No match

#### *pIFARAchieved*

The value of the FAR achieved.

#### *pIFRRAchieved*

The value of the FRR achieved

#### *PpPayload*

Address of the pointer, which will be set to point to the payload data, originally embedded in the StoredTemplate. Payload data is available only when successful match is achieved.

#### *LTimeout*

Timeout in milliseconds. "-1" means default timeout. Timeout is used to limit the waiting for acceptable finger; it does not include the time needed for further image and template processing.

#### *boCapture*

If PT\_TRUE, PTVerifySCAll at first captures live fingerprint. If PT\_FALSE, result of the last finger capturing function will be used.

#### *ppAuditData*

Reserved, use NULL.

#### *pSignData*

Reserved, use NULL.

#### *ppSignature*

Reserved, use NULL.

#### *pRecordNo*

The record number that matched the scanned or last finger captured.

#### **Return Values**

Status Code

#### **PTVerifyEx**

The **PTVerifyEx** function scans the live finger or uses the last captured finger data and tries to match it against the set of supplied enrollment templates. If the function scans live finger, the template obtained will be remembered throughout the session and can be used by other biometric matching functions. Return the index of the best matching template or -1 if no match.

This is an extension to BioAPI. Its main purpose is to be able to match user's finger against all his enrolled fingers (i.e. up to 10 fingers) without the necessity to ask user several times to scan his finger.

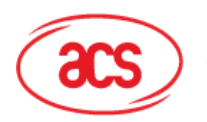

## **Advanced Card Systems Ltd.**

**Card & Reader Technologies** 

```
LONG PTVerifyEx( 
     PT_CONNECTION hConnection,
     PT_LONG *plMaxFARRequested, 
     PT_LONG *plMaxFRRRequested, 
     PT_BOOL *pboFARPrecedence, 
     PT_INPUT_BIR *pStoredTemplates,
     PT_BYTE byNrTemplates, 
     PT_BIR **ppAdaptedTemplate, 
     PT_SHORT *pshResult, 
     PT_LONG *plFARAchieved, 
     PT_LONG *plFRRAchieved, 
     PT_DATA **ppPayload, 
     PT_LONG lTimeout, 
     PT_BOOL boCapture,<br>PT BIR **ppAuditD
     PT_BIR **ppAuditData, 
     PT_DATA *pSignData, 
     PT_DATA **ppSignature
```
);

#### **Parameters**

*hConnection*

Handle of the connection to TFM.

#### *plMaxFARRequested*

Max. FAR requested by the caller

#### *plMaxFRRRequested*

Max. FRR requested by the caller. Optional, can be NULL.

#### *pboFARPrecedence*

If both FAR and FRR are provided, this parameter decides which of them takes precedence: PT\_TRUE -> FAR, PT\_FALSE -> FRR.

#### *pStoredTemplates*

An array of templates to be verified against - BIR data or one of the predefined handles.

#### *byNrTemplates*

Number of templates in *pStoredTemplates* 

#### *ppAdaptedTemplate*

Address of the pointer, which will be set to point to a template created by adapting the *pStoredTemplate*. Reserved for future use, currently not implemented. Always use NULL.

#### *pshResult*

The result: The zero-based index of the best matching template or -1 if no match.

#### *plFARAchieved*

The value of FAR achieved.

#### *plFRRAchieved*

The value of the FRR achieved.

#### *ppPayload*

Address of the pointer, which will be set to point to the payload data, originally embedded in the *pStoredTemplate*. Payload data is available only

Page 29 of 66

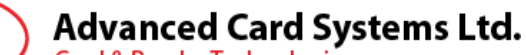

**Card & Reader Technologies** 

when successful match is achieved.

#### *lTimeout*

Timeout in milliseconds. "-1" means default timeout.

#### *boCapture*

If PT\_TRUE, PTVerifyEx at first captures live fingerprint.

If PT\_FALSE, result of the last finger capturing function (e.g. **PTCapture** or **PTEnroll**) will be used.

#### *ppAuditData*

Optional address of the pointer, which will be set to point to the resulting audit data (BIR). The audit data has to be discarded by a call to **PTFree()**. The resulting value can also be PT\_UNSUPPORTED\_BIR (audit operation not supported) and PT\_INVALID\_BIR (no audit data available). The audit data contains the ID of the TFM, the image of the live finger used during verification and other information. Depending on the settings of the TFM, the fingerprint image part of the audit data may be encrypted using the public key KAUDITV1, KAUDITV2, or by both. Use functions **PTAuditKey()** and **PTAuditData()** to get the plaintext fingerprint image audit data.

#### *pSignData*

Optional data to be signed together with the audit data (see *ppSignature*). It is recommended to supply unique sign data (e.g. a time stamp) for every sign operation to prevent a replay attack.

#### *ppSignature*

When not NULL, it represents the address of the pointer, which will be set to point to the resulting signature. The signature has to be discarded by a call to **PTFree()**. The signature is the digital signature of the *pAuditData* concatenated with the *pSignData* created using the TFM's private signing asymmetric key KSIGN. The signature can be verified anytime using the **PTVerifySignature** function.

#### **Return Values**

Status code

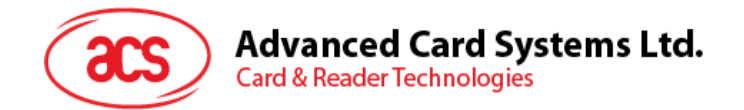

#### **PTVerifyAll**

The **PTVerifyAll** function scans the live finger or uses the last captured finger data and tries to match it against the templates stored in TFM's non-volatile memory. If the function scans live finger, the template obtained will be remembered throughout the session and can be used by other biometric matching functions. Returns the slot of the best matching template or -1 if no match.

This is an extension to BioAPI. Its main purpose is to be able to match user's finger against all the enrolled templates in the TFM's database, but without the complexity of the heavyweight BioAPI database mechanism. This is not a real one-to-many matching, but one-to-few matching.

```
LONG PTVerifyAll( 
       PT_CONNECTION hConnection,
       PT_LONG *plMaxFARRequested,
       PT_LONG *plMaxFRRRequested,<br>PT_BOOL *pboFARPrecedence,
                     *pboFARPrecedence,
       PT_BIR **ppAdaptedTemplate,<br>PT_LONG *plResult,
                     *plResult,
       PT_LONG *plFARAchieved,
       PT_LONG *plFRRAchieved,
       PT_DATA **ppPayload,<br>PT_LONG lTimeout.
                     lTimeout,
       PT_BOOL boCapture,<br>PT BIR **ppAuditD
       PT_BIR **ppAuditData,<br>PT_DATA *pSignData,
       PT_DATA *pSignData,<br>PT_DATA **ppSignatu
                     **ppSignature
```
);

#### **Parameters**

#### *hConnection*

Handle of the connection to TFM

#### *plMaxFARRequested*

Max. FAR requested by the caller

#### *plMaxFRRRequested*

Max. FRR requested by the caller. Optional, can be NULL.

#### *pboFARPrecedence*

If both FAR and FRR are provided, this parameter decides which of them takes precedence: PT\_TRUE -> FAR, PT\_FALSE -> FRR.

#### *ppAdaptedTemplate*

Address of the pointer, which will be set to point to a template created by adapting the *pStoredTemplate*. Reserved for future use, currently not implemented. Always use NULL.

#### *plResult*

The result: The zero-based index of the best matching template or -1 if no match.

#### *plFARAchieved*

The value of FAR achieved

#### *plFRRAchieved*

The value of the FRR achieved

#### *ppPayload*

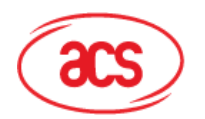

**Advanced Card Systems Ltd. Card & Reader Technologies** 

> Address of the pointer, which will be set to point to the payload data, originally embedded in the pStoredTemplate. Payload data is available only when successful match is achieved.

#### *lTimeout*

Timeout in milliseconds. "-1" means default timeout.

#### *boCapture*

If PT\_TRUE, PTVerifyEx at first captures live fingerprint. If PT\_FALSE, result of the last finger capturing function (e.g. **PTCapture** or **PTEnroll**) will be used.

#### *ppAuditData*

Optional address of the pointer, which will be set to point to the resulting audit data (BIR). The audit data has to be discarded by a call to **PTFree()**. The resulting value can also be PT\_UNSUPPORTED\_BIR (audit operation not supported) and PT\_INVALID\_BIR (no audit data available). The audit data contains the ID of the TFM, the image of the live finger used during verification and other information. Depending on the settings of the TFM, the fingerprint image part of the audit data may be encrypted using the public key KAUDITV1, KAUDITV2, or by both. Use functions **PTAuditKey()** and **PTAuditData()** to get the plaintext fingerprint image audit data.

#### *pSignData*

Optional data to be signed together with the audit data (see *ppSignature*). It is recommended to supply unique sign data (e.g. a time stamp) for every sign operation to prevent a replay attack.

#### *ppSignature*

When not NULL, it represents the address of the pointer, which will be set to point to the resulting signature. The signature has to be discarded by a call to **PTFree()**. The signature is the digital signature of the *pAuditData* concatenated with the *pSignData* created using the TFM's private signing asymmetric key KSIGN. The signature can be verified anytime using the **PTVerifySignature** function.

#### **Return Values**

Status code

#### **PTDetectFingerEx**

The **PTDetectFingerEx** function verifies if there is a finger on the sensor. If Timeout is nonzero, the function waits for the specified time interval until the required conditions are met.

This function is an extension to BioAPI. BioAPI handles finger detection through MODULE\_EVENT events. However, this mechanism is not suitable for implementation on FM (it requires a possibility to send out asynchronous events, while FM is purely slave device). If needed, a BioAPI-compatible event behavior can be built using the **PTDetectFingerEx** function, but the implementation will be inefficient. **PTDetectFingerEx** is a superset of an obsolete function **PTDetectFinger**, which was used in previous versions of FM. **PTDetectFinger** is equivalent to

**PTDetectFingerEx** (hConnection, lTimeout, PT\_DETECT\_ACCEPTABLE | PT\_DETECT\_GUI).

```
LONG PTDetectFingerEx( 
     PT_CONNECTION hConnection,
     PT_LONG lTimeout,
     PT_DWORD dwFlags
);
```
Page 32 of 66

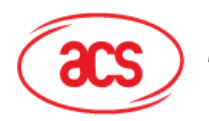

#### **Advanced Card Systems Ltd. Card & Reader Technologies**

#### **Parameters**

#### *hConnection*

Handle of the connection to TFM

#### *lTimeout*

Timeout in milliseconds. "-1" means default timeout. "0" is an acceptable value for this function, it means "test if the current state meets the required conditions".

#### *dwFlags*

Bit mask determining the behavior of the function and the conditions for which the function waits.

#### **Return Values**

Status code

#### **PTStoreFinger**

The **PTStoreFinger** function stores given fingerprint template in the selected slot in the non-volatile memory of the TFM. If pTemplate is NULL, it only clears the slot.

This function is an extension to BioAPI. The standard BioAPI interface for this functionality are the database functions (**DbStoreBIR**, **DbGetBIR** etc.). However, this interface is too complicated for the TFM's needs.

#### **The template cache consists of a predefined number of "slots". The slots are numbered 0..N-1 and accessible through setting byForm field in the PT\_INPUT\_BIR to**  PT\_SLOT\_INPUT.

The "N" depends on the model of the TFM and can be found using the **PTInfo()** call. Please note that the real number of templates storable in TFM is further limited by the available memory and can be therefore lower than "N".

```
LONG PTStoreFinger( 
      PT_CONNECTION hConnection,
      PT_INPUT_BIR *pTemplate, 
      PT_LONG *plSlotNr
);
```
#### **Parameters**

*hConnection* 

Handle of the connection to TFM

#### *pTemplate*

Template (BIR) to be stored in the template cache

#### *plSlotNr*

Pointer to a variable which receives slot number (0..N-1) where the template was stored. If the value is NULL, the template is not stored.

#### **Return Values**

Status code

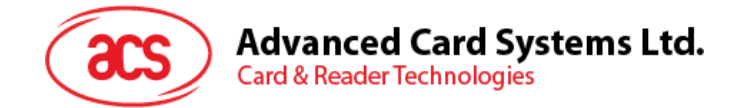

#### **PTDeleteFinger**

The **PTDeleteFinger** function deletes fingerprint template stored in the selected slot in the nonvolatile memory of the TFM.

This function is an extension to BioAPI. The standard BioAPI interfaces for this functionality are the database functions (**DbStoreBIR**, **DbGetBIR** etc.). However, this interface is too heavyweight for the TFM's needs.

```
LONG PTDeleteFinger( 
     PT_CONNECTION hConnection,
     PT_LONG lSlotNr
);
```
#### **Parameters**

*hConnection*

Handle to the connection to TFM

*lSlotNr*

Number of slot to delete (0..N-1)

#### **Return Values**

Status code

#### **PTDeleteAllFingers**

The **PTDeleteAllFingers** function deletes all fingerprint templates stored in slots in the non-volatile memory of the TFM.

This function is an extension to BioAPI. The standard BioAPI interfaces for this functionality are the database functions (**DbStoreBIR**, **DbGetBIR** etc.). However, this interface is too complicated for the TFM's needs.

```
LONG PTDeleteAllFingers( 
     PT_CONNECTION hConnection 
);
```
**Parameters** 

*hConnection* 

Handle to the connection to TFM

#### **Return Values**

Status code

Page 34 of 66

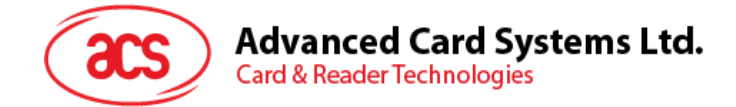

#### **PTSetFingerData**

The **PTSetFingerData** function assigns an additional application data to a finger template stored in TFM's non-volatile memory.

```
LONG PTSetFingerData( 
     PT_CONNECTION hConnection, 
      PT_LONG lSlotNr, 
      PT_DATA *pFingerData 
);
```
#### **Parameters**

*hConnection*

Handle of the connection to TFM

*lSlotNr*

The slot number of the template to be associated with data.

#### *pFingerData*

The data to be stored together with the template. If the data length is zero, the application data associated with given fingerprint will be deleted

#### **Return Values**

Status code

#### **PTGetFingerData**

The **PTGetFingerData** function reads the additional application data associated with a finger template stored in TFM's non-volatile memory.

```
LONG PTGetFingerData( 
     PT_CONNECTION hConnection, 
     PT_LONG lSlotNr,
     PT_DATA **ppFingerData 
);
```
#### **Parameters**

*hConnection*

Handle of the connection to TFM

*lSlotNr*

The slot number of the template whose application data should be read.

#### *ppFingerData*

Address of the pointer, which will be set to point to the application data associated with given fingerprint. If no data are associated with the fingerprint, the result will be a data block with zero length. The data has to be freed by a call to **PTFree**.

#### **Return Values**

Status code

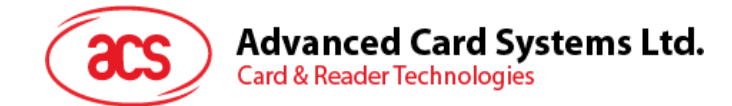

#### **PTListAllFingers**

The **PTListAllFingers** function returns list of all fingers stored in the TFM's non-volatile memory together with their associated application data.

```
LONG PTListAllFingers( 
     PT_CONNECTION hConnection,
     PT_FINGER_LIST **ppFingerList
);
```
#### **Parameters**

*hConnection*

Handle of the connection to TFM.

*ppFingerList*

Address of the pointer, which will be set to point to the list of stored fingerprints and their associated data. The data has to be freed by a call to **PTFree***.*

#### **Return Values**

Status code

#### **PTCalibrate**

The **PTCalibrate** function calibrates the fingerprint sensor to suite best to the given user. The calibration data will be stored in NVM and used for all the following biometric operations, in the current and future connections (communication sessions).

The **PTCalibrate** function is currently used for strip sensors (ESS) only.

The standard calibration (**PT\_CALIB\_TYPE\_STANDARD**) is an interactive operation. The user will be prompted to put, lift or swipe his finger. This feedback will be communicated using the GUI callbacks. The success of this operation is therefore essential to enable and use the GUI callbacks. If the *CallbackLevel* member of the session configuration is set to CALLBACKS\_NONE, **PTCalibrate** will directly fail.

The GUI callbacks are also the only way to interrupt this operation. If the host fails to use callbacks, the only way to regain control over FM is to close and reopen the connection (communication session).

```
LONG PTCalibrate ( 
     PT_CONNECTION hConnection,
     PT_DWORD dwType
);
```
#### **Parameters**

*hConnection*

Handle of the connection to TFM

*dwType*

Type of calibration operation to be performed.

#### **Return Values**

Status code

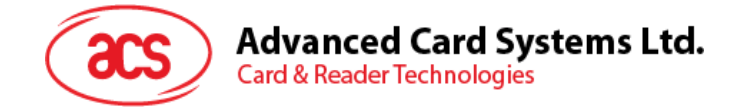

#### **PTNavigate**

The **PTNavigate** function switches FM to navigation mode (a.k.a. biometric mouse). In this mode, FM will provide navigation info to the host.

```
LONG PTNavigate ( 
     PT_CONNECTION hConnection, 
     PT_LONG lEventPeriod,
     PT_NAVIGATION_CALLBACK pfnCallback, 
     void *pNavigationCallbackCtx 
);
```
#### **Parameters**

*hConnection*

Handle of the connection to FM

#### *lEventP eriod*

Delay in milliseconds between sending navigation data from FM. FM will send one packet per period with all the navigation data accumulated over the period. If IEventPeriod is set to "-1", FM will use an on-demand mode.

#### *pfnCallback*

Callback function, called every time when a navigation data packet arrives to the host.

#### *pNavigationCallbackCtx*

A generic pointer to context data. This pointer will be supplied to the callback function every time it is called.

#### **Return Values**

Status Code

#### **Remarks**

During the **PTNavigate** call, the FM sends periodically packets with navigation data to the host. The arrived packets trigger calling the *pfnCallback* to deliver the data to the application. Please note that a new callback will not be executed until the current returns. If the callback processing takes too long, some navigation data may be lost. Also other communication errors may lead to a lost navigation data - due to the nature of navigation, it makes no sense to use error-correcting protocol.

If *lEventPeriod* = -1, FM will use on-demand mode. In this mode, FM at the beginning sends one navigation data packet and then waits with sending next navigation data until it receives a request from the host. The request is sent every time the *pfnCallback* function on the host returns. This mode is suitable for host applications with slow callback processing. It protects against losing navigation data due to an overrun.

**PTNavigate** will finish when the *pfnCallback* returns with cancel request value. Due to asynchronous communication the host may still receive a few navigation callbacks after the cancel was requested.

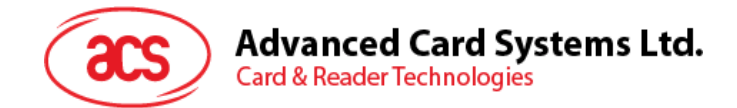

#### **PTClickCalibrate**

The **PTClickCalibrate** function regulates the navigation behavior for the given user, especially the recognition of clicking (tapping). The calibration data will be stored in NVM and used for all the following biometric operations, in the current and future connections (communication sessions).

```
LONG PTClickCalibrate ( 
     PT_CONNECTION hConnection,
     PT_DWORD dwType,
     PT_LONG lEventPeriod,
     PT_NAVIGATION_CALLBACK pfnCallback,
     void *pNavigationCallbackCtx 
);
```
#### **Parameters**

*hConnection*

Handle of the connection to FM

#### *dwType*

The type of the calibration operation. For successful calibration, **PTClickCalibrate** has to be called several times with the specified sequence of types. After the last call of the sequence, the calibration will be completed and effective. To cancel the effect of **PTClickCalibrate** and reset the calibration to the factory default, use value **PT\_CLICKCALIB\_RESET**. In this case, no navigation callbacks are called and the function returns immediately.

#### *lEventPeriod*

Delay in milliseconds between sending navigation data from FM. FM will send one packet per period with all the navigation data accumulated over the period. If lEventPeriod is set to "-1", FM will use an on-demand mode.

#### *pfnCallback*

Callback function, called every time a navigation data packet arrives to the host.

#### *pNavigationCallbackCtx*

A generic pointer to context data. This pointer will be supplied to the callback function every time it is called.

#### **Return Values**

Status Code

#### **Remarks**

**PTClickCalibrate** behaves very similarly to the **PTNavigate**. It calls navigation callbacks the same way as **PTNavigate**. The only (and main) difference is that **PTClickCalibrate** is used to collect information about given user's behavior.

For this purpose, in some phases (*dwTypes*) could be disabled by either the tapping or the mouse movement functionality.

The host application should, for every phase, prompt the user to perform an action appropriate for that phase and then display a progress feedback. A flag in the navigation data will inform the host when FM collected enough data for the given phase. The host should then finish the operation and progress to the next phase. However, if needed (e.g. for the purpose of nice user interface), the current operation can be continued by the host until the host decides to finish it.

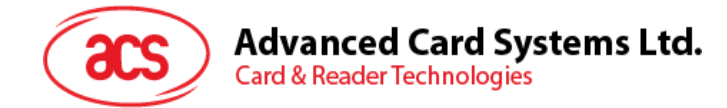

#### **PTScanQuality**

The **PTScanQuality** function returns scan quality of last finger swipe

```
LONG PTScanQuality( 
      PT_CONNECTION hConnection, 
      PT_DWORD *pdwScanQuality 
);
```
#### **Parameters**

*hConnection*

Handle of the connection to FM

*pdwScanQuality*

Returns scan quality of last finger swipe

#### **Return Values**

Status code

#### **PTAntispoofCapture**

The **PTAntispoofCapture** function captures antispoofing data from the sensor. The captured data will be remembered throughout the session and can be used by other biometric commands, which scans the finger. This function can call GUI callbacks.

```
LONG PTAntispoofCapture ( 
      PT_CONNECTION hConnection,<br>PT LONG lTimeout,
       PT_LONG lTimeout, 
       PT_DWORD dwOperation, 
       PT_BOOL *pboLiveFingerDetected 
);
```
#### **Parameters**

*hConnection*

Handle of the connection to FM

#### *lTImeout*

Timeout in milliseconds. "-1" means default timeout.

This parameter is meaningful only for interactive operations.

*dwOperation*

Operation to be performed

#### *pboLiveFingerDetected*

Returns PT\_TRUE if live finger was presented to the sensor

#### **Return Values**

Status code

Page 39 of 66

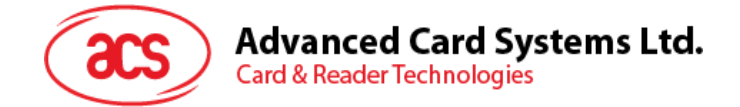

## **2.4.3.3. PerfectTrust Miscellaneous functions**

#### **PTInfo**

The **PTInfo** function returns a set of information about the connection and the TFM, including the version of TFM.

```
LONG PTInfo( 
      PT_CONNECTION hConnection, 
      PT_INFO **ppInfo 
);
```
#### **Parameters**

*hConnection* 

Handle of the connection to TFM

*ppInfo* 

Returned structure with information about the connection and the TFM

#### **Return Values**

Status code

#### **PTDiagnostics**

The **PTDiagnostics** function is primarily targeted for use in manufacturer's diagnostic programs.

```
LONG PTDiagnostics( 
       PT_CONNECTION hConnection,
       PT_DATA *pInData,<br>PT_DATA **ppOutDa
                    **ppOutData
);
```
#### **Parameters**

*hConnection*

Handle of the connection to TFM

*pInData* 

Input data block

#### *ppOutData*

Pointer to a variable, which will receive the address of the output data block. The data has to be freed by host.

#### **Return Values**

Status code

#### **Remarks**

This function can be called directly after opening a communication session. PTDiagnostics is also exempted from the need of host authentication (**PTAuthentify**), which may be required in future API versions.

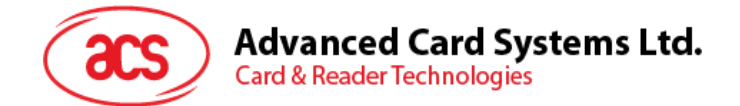

#### **PTSetSessionCfgEx**

The **PTSetSessionCfgEx** function sets the session parameters of the TFM. The parameters influence especially the behavior of the biometric functions - e.g. should we use the advanced or the standard templates etc.

The change of parameters is valid only for the current session. Each new session starts with the default settings.

**PTSetSessionCfgEx** is an extension of the now obsolete function **PTSetSessionCfg**.

```
LONG PTSetSessionCfgEx( 
     PT_CONNECTION hConnection, 
      PT_WORD wCfgVersion, 
      PT_WORD wCfgLength, 
     PT_SESSION_CFG *pSessionCfg 
);
```
#### **Parameters**

*hConnection*

Handle of the connection to TFM

*wCfgVersion* 

Version of the configuration data. Use the constant **PT\_CURRENT\_SESSION\_CFG**

*wCfgLength*

Length of the configuration data

*pSessionCfg*

Session configuration to be set

#### **Return Values**

Status code

Page 41 of 66

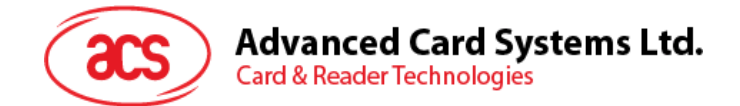

#### **PTGetSessionCfgEx**

The **PTGetSessionCfgEx** function gets the current session parameters of the TFM. The parameters influence especially the behavior of the biometric functions - e.g. should we use the advanced or the standard templates etc.

**PTGetSessionCfgEx** is an extension of the now obsolete function **PTGetSessionCfg**.

```
LONG PTGetSessionCfgEx( 
     PT_CONNECTION hConnection,
      PT_WORD wCfgVersion, 
      PT_WORD *pwCfgLength, 
     PT_SESSION_CFG_**ppSessionCfg
);
```
#### **Parameters**

*hConnection*

Handle of the connection to TFM

*wCfgVersion*

Requested version of the configuration data

#### *pwCfgLength*

Pointer to the length of the received configuration data

*ppSessionCfg*

Returned session configuration

#### **Return Values**

Status code

#### **PTGetAvailableMemory**

The **PTGetAvailableMemory** function returns the size in bytes of the remaining EEPROM memory on the TFM available for application's usage.

```
LONG PTGetAvailableMemory( 
     PT_CONNECTION hConnection, 
      PT_DWORD dwType, 
      PT_DWORD *pdwAvailableMemory 
);
```
#### **Parameters**

*hConnection* 

Handle of the connection to TFM

*dwType* 

Requested type of memory (see values **PT\_MEMTYPE\_xxxx**)

*pdwAvailableMemory* 

Returned size of remaining EEPROM memory

#### **Return Values**

Status code

Page 42 of 66

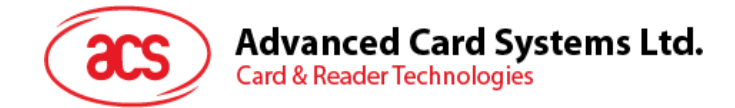

#### **PTSetAppData**

The **PTSetAppData** function allows the application to store a block of arbitrary binary data in TFM's non-volatile memory. There is only one block shared by all applications.

```
LONG PTSetAppData( 
       PT_CONNECTION hConnection, 
       PT_DWORD dwArea,<br>PT_DATA *pAppDa
                     *pAppData
);
```
#### **Parameters**

*hConnection*

Handle of the connection to TFM

*dwArea*

Area to write. One of the PT AREA xxx values.

*pAppData*

stored in NVM. If the data length is zero, the application data will be deleted.

## **Return Values**

Status code

#### **PTGetAppData**

The **PTGetAppData** function reads the application data stored in TFM's non-volatile memory.

```
LONG PTGetAppData( 
     PT_CONNECTION hConnection,
     PT_DWORD dwArea,
     PT_DATA **ppAppData
);
```
#### **Parameters**

*hConnection*

Handle of the connection to TFM

#### *dwArea*

Area to read. One of the **PT\_AREA\_xxx** values.

#### *ppAppData*

Address of the pointer, which will be set to point to the application data. If no data is stored in NVM, the result will be a data block with zero length. The data has to be freed by a call to **PTFree**.

#### **Return Values**

Status code

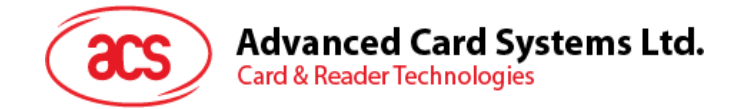

#### **PTSetLED**

The **PTSetLED** function allows the application to control the state and behavior of the two-user interface LEDs, which can be optionally connected to the TFM.

```
LONG PTSetLED( 
     PT_CONNECTION hConnection, 
     PT_DWORD dwMode,
     PT_DWORD dwLED1, 
     PT_DWORD dwLED2
```
);

#### **Parameters**

*hConnection*

Handle of the connection to TFM

*dwMode* 

Mode of the LEDs. Different modes define different behavior of the LEDs during specific operations, especially the biometrics. See PT\_LED\_MODE\_xxxx.

#### *dwLED1*

Parameter defining the detailed behavior of the first LED. This parameter is mode-specific.

#### *dwLED2*

Parameter defining the detailed behavior of the second LED. This parameter is mode-specific.

#### **Return Values**

Status code.

#### **PTGetLED**

The **PTGetLED** function allows the application to query the state and behavior of the two-user interface LEDs, which can be optionally connected to the TFM.

```
LONG PTGetLED( 
     PT_CONNECTION hConnection, 
     PT_DWORD *pdwMode,
     PT_DWORD *pdwLED1,
     PT_DWORD *pdwLED2 
);
```
#### **Parameters**

*hConnection*

Handle of the connection to TFM

*pdwMode* 

Mode of the LEDs. See **PTSetLED** for details.

#### *pdwLED1*

Parameter defining the detailed behavior of the first LED. This parameter is mode-specific. See **PTSetLED** for details.

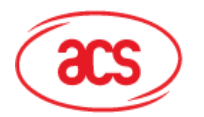

**Advanced Card Systems Ltd. Card & Reader Technologies** 

#### *pdwLED2*

Parameter defining the detailed behavior of the second LED. This parameter is mode-specific. See **PTSetLED** for details.

#### **Return Values**

Status code

#### **PTSleep**

The **PTSleep** function switches FM to deep sleep or standby mode. In this mode, FM's CPU is stopped to minimize power consumption. FM can be woken up from the sleep mode either by the host or by another event (e.g. when a finger is detected on FM's sensor).

When FM wakes up, the PTSleep function completes and returns the cause of wake up to the caller.

```
LONG PTSleep ( 
      PT_CONNECTION hConnection,<br>PT_DWORD dwSleepMode,
                   dwSleepMode,
      PT_IDLE_CALLBACK pfnCallback, 
      void *pIdleCallbackCtx, 
      PT_DWORD *pdwWakeupCause
```
);

#### **Parameters**

*hConnection*

Handle to the connection to FM.

#### *dwSleepMode*

Sleep mode to be used. Possible values are **PT\_SLEEP\_MODE\_DEEPSLEEP** (fingerprint sensor is powered down (finger detect is not active), **PT\_SLEEP\_MODE\_STANDBY** (finger detect is active).

#### *pfnCallback*

Callback function, called periodically all the time FM is sleeping. Optional, can be NULL.

#### *pIdleCallbackCtx*

A generic pointer to context data. This pointer will be supplied to the callback function every time it is called.

#### *pdwWakeupCause*

The cause of wakeup. Currently the following causes are possible: **PT\_WAKEUP\_CAUSE\_HOST** (signal from the Host), **PT\_WAKEUP\_CAUSE\_FINGER** (a finger was detected).

#### **Return Values**

Status code

Page 45 of 66

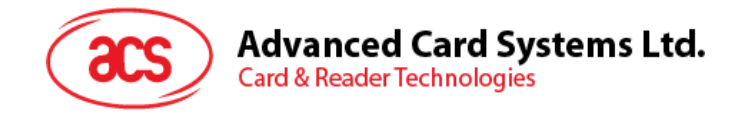

### **2.4.3.4. Callback related definitions**

#### PT\_STD\_GUI\_STATE\_CALLBACK

The **PT STD GUI STATE CALLBACK** function is a standard PerfectTrust GUI callback. This callback is the default until other callback is specified by PTSetGUICallbacks

```
LONG PT_STD_GUI_STATE_CALLBACK( 
      void *pGuiStateCallbackCtx, 
      PT_DWORD dwGuiState,<br>PT_BYTE *pbyRespons
                  *pbyResponse,
      PT_DWORD dwMessage, 
      PT_BYTE byProgress, 
      void *pSampleBuffer,<br>PT_DATA *pData
      PT\_DATA
```
);

#### **Parameters**

#### *pGuiStateCallbackCtx*

A generic pointer to context information that was provided by the original requester and is being returned to its originator.

#### *dwGuiState*

A bitmask indicating the current GUI state plus an indication of what other parameters are available. It can be combined from values PT\_SAMPLE\_AVAILABLE, PT\_MESSAGE\_PROVIDED and PT\_PROGRESS\_PROVIDED. In the current implementation, only PT\_MESSAGE\_PROVIDED is used.

#### *pbyResponse*

The response from the application back to the PerfectTrust Proxy API on return from the callback. Can be one of values PT\_CANCEL or PT\_CONTINUE. Other values are reserved for future use.

#### *dwMessage*

The number of a message to display to the user. For message numbers see PT\_GUIMSG\_XXXX. GuiState indicates if a Message is provided; if not the parameter is 0.

#### *byProgress*

A value that indicates (as a percentage) the amount of progress in the development of a Sample/BIR. The value may be used to display a progress bar. GuiState indicates if a sample Progress value is provided in the call. Otherwise, the parameter is 0. This parameter is reserved for future use. Currently, it is always 0.

#### *pSampleBuffer*

The current sample buffer for the application to display. GuiState indicates if a sample Buffer is provided; if not the parameter is NULL. This parameter is reserved for future use. Currently, it is always NULL. The buffer is allocated and controlled by PerfectTrust, it must not be freed*.* 

#### *pData*

Optional data, which may be available for some GUI message codes. If no data is provided, the parameter is NULL. The data is allocated and controlled by PerfectTrust, it must not be freed.

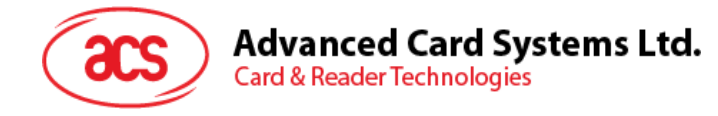

#### **Return Values**

Status code

#### **Remarks**

It is guaranteed that if an operation displays GUI, the first GUI message will be "Begin GUI" and the last one "End GUI". At least one more call with message "End GUI" will be sent even in the case when the application used *pbyResponse* = PT\_CANCEL.

Page 47 of 66

<span id="page-47-0"></span>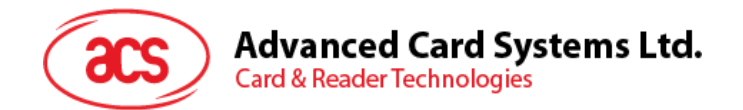

#### **2.4.4. Status Codes**

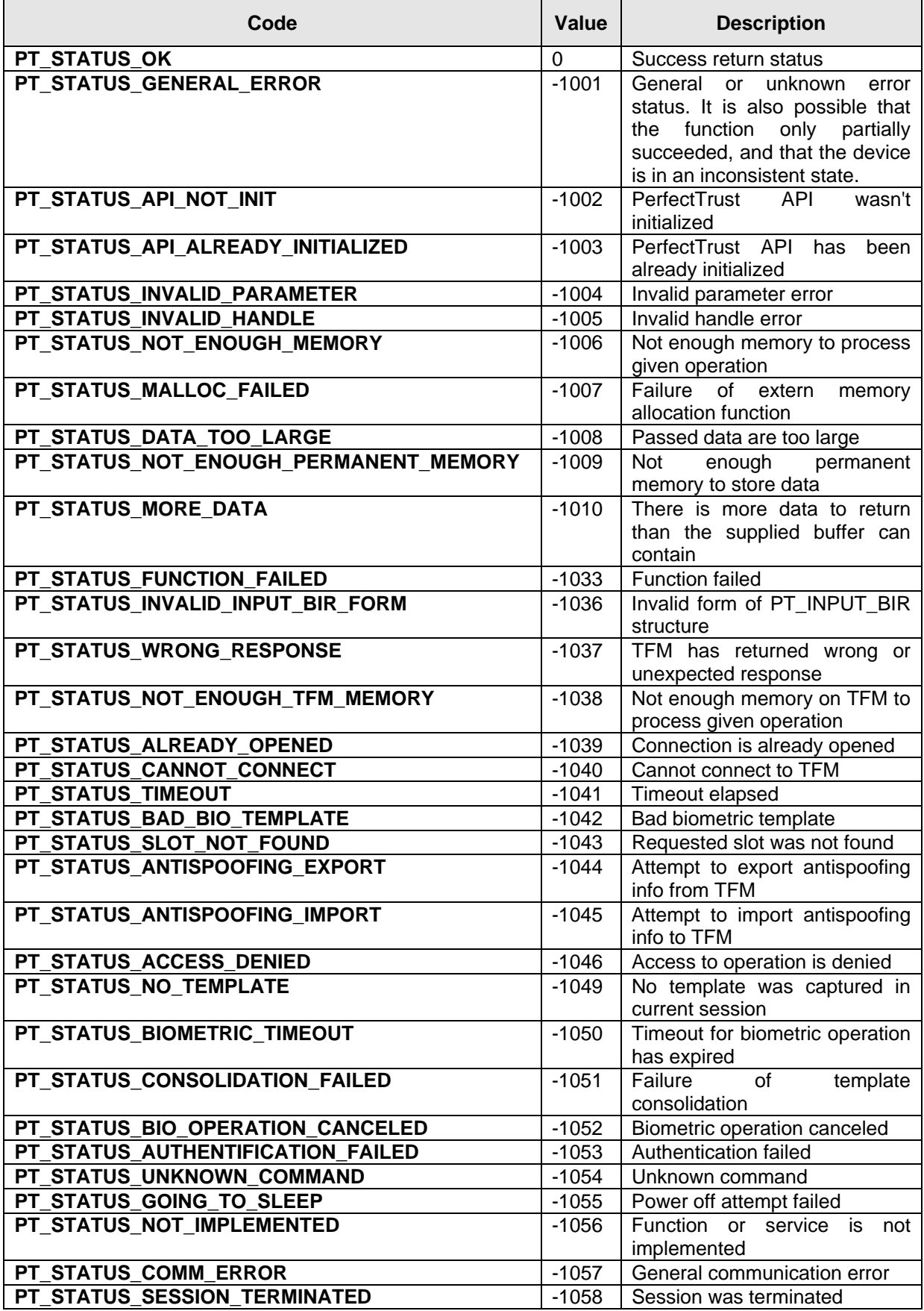

Page 48 of 66

<span id="page-48-0"></span>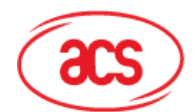

## Advanced Card Systems Ltd.<br>Card & Reader Technologies

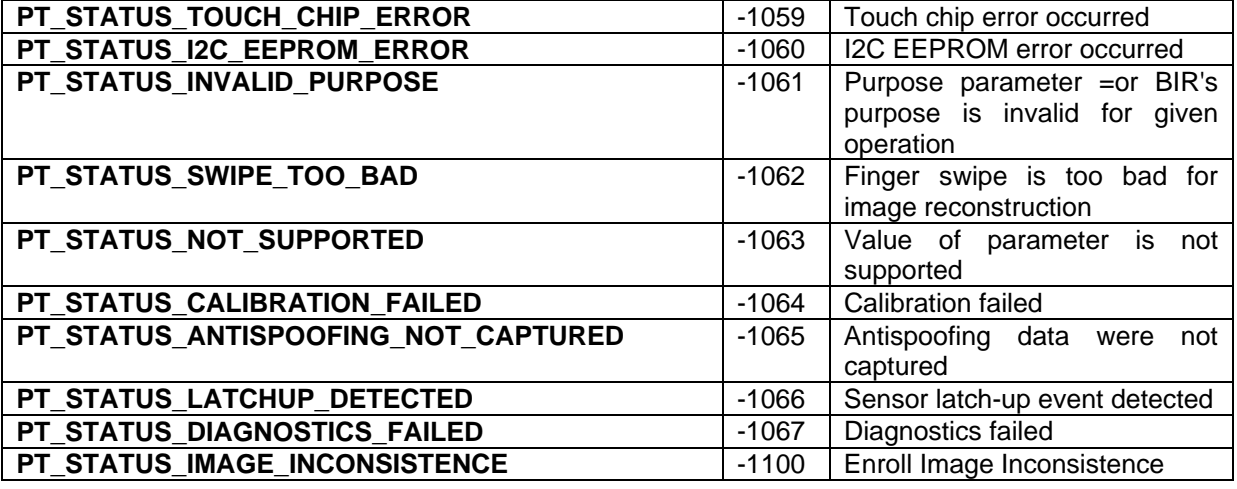

**Table 12:** Status Codes

Page 49 of 66

<span id="page-49-0"></span>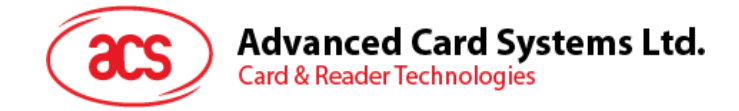

## **3.0. Handling Fingerprint Template**

## **3.1. Initialize Smart Card to store the fingerprint templates**

1. Choose a smart card that can have enough size to store the fingerprint templates. The fingerprint template can be 540 bytes maximum in size.

2. Initialize the smart card and create files in the smart card to store the fingerprint template. The initialization can be done using the standard smart card application tools.

3. List down the APDUs to access to the file storing the fingerprint template. For each fingerprint template, there should be one list of APDUs for enrollment and another list of APDUs for verification.

Store the lists of APDUs to the EEPROM. The lists of APDUs are stored in the EEPROM in the Tag-Length-Value (TLV) format.

| Tag  | Length             | <b>Description</b>                                                                                                    |  |  |
|------|--------------------|----------------------------------------------------------------------------------------------------|--|--|
| 0x80 | 0x00               | To reset the smart card                                                                                                    |  |  |
| 0xA0 | Length of the APDU | To send the APDU to the smart card. The APDU is specified<br>in the "Value" field.                                                                                                    |  |  |
| 0x03 | Length of the APDU | This is the last APDU to read/write the fingerprint template in<br>the smart card. The APDU is specified in the "Value" field.<br>This APDU should either be the READ BINARY or<br>WRITE_BINARY command. The first byte is the CLA. The<br>second byte is the INS. The third and forth byte specified the<br>address to be read/written. |  |  |

**Table 13:** Tag-Length-Value (TLV)

Example 1

The data to be written to EEPROM for enrollment can be:

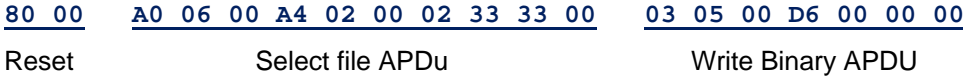

Example 2

The data to be written to EEPROM for verification can be:

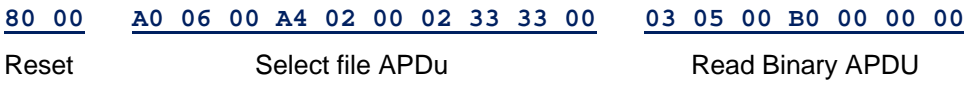

The EEPROM can store lists of APDUS for up to 5 fingerprint templates. For each fingerprint template, there is one list of APDUs for enrollment and one list of APDUs for verification. The address mapping of the EEPROM is shown in Figure 2.

Page 50 of 66

<span id="page-50-0"></span>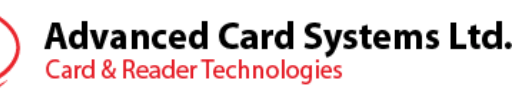

| Address 0x0000 |                 | Enroll (256 bytes |             |       |
|----------------|-----------------|-------------------|-------------|-------|
| Address 0x0100 | <b>RECORD 0</b> | Verify            | (256)       | bytes |
| Address 0x0200 | <b>RECORD1</b>  | Enroll            | (256)       | bytes |
| Address 0x0300 |                 |                   | Verify (256 | bytes |
| Address 0x0400 | <b>RECORD 2</b> | Enroll            | (256)       | bytes |
| Address 0x0500 |                 |                   | Verify (256 | bytes |
| Address 0x0600 | <b>RECORD 3</b> | Enroll            | (256        | bytes |
| Address 0x0700 |                 | Verify            | (256)       | bytes |
| Address 0x0800 |                 | Enroll            | (256)       | bytes |
| Address 0x0900 | <b>RECORD 4</b> | Verify            | (256        | bytes |

**Figure 2:** Address Mapping of the EEPROM

## **3.2. Store the fingerprint template to the Smart Card**

- 1. Before doing any operation, you should call the **PTOpen()** to open the port (connection) to our reader.
- 2. Use the API called **PTEnrollSC3()** to save the fingerprint template to the smart card.
- 3. AET63 uses the APDUs stored in the EEPROM to access to the specified smart card file.

## **3.3. Verify the fingerprint in the TFM**

- 1. Use the API called **PTVerifySC()** to verify the fingerprint with the template stored in smart card.
- 2. Use another API called **PTVerifySCAll()** to verify the fingerprint with all the templates stored in smart card.
- 3. AET63 uses the APDUs stored in the EEPROM to access to the specified smart card file.

The **PT\_DATA** structure is used to associate any arbitrary long data block with the length information.

<span id="page-51-0"></span>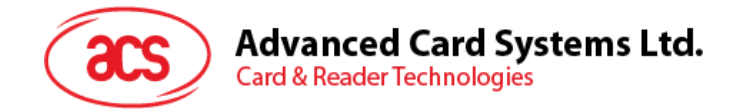

## **3.4. Registering Callback Function**

Besides depending on our library to handle the GUI callback, user can register a callback function to receive these GUI callback message and handle them.

```
PT_STATUS PTSetGUICallbacks (
        IN PT_CONNECTION hConnection, 
       IN PT_GUI_STREAMING_CALLBACK pfnGuiStreamingCallback, 
        IN void *pGuiStreamingCallbackCtx, 
        IN PT_GUI_STATE_CALLBACK pfnGuiStateCallback, 
        IN void *pGuiStateCallbackCtx 
 )
```
This is a type of the callback function that an application can supply to enable itself to display GUI state information to the user.

```
typedef PT_STATUS (PTAPI *PT_GUI_STATE_CALLBACK) ( 
       IN void *pGuiStateCallbackCtx, 
       IN PT_DWORD dwGuiState, 
      OUT PT BYTE *pbyResponse,
      IN PT DWORD dwMessage,
       IN PT_BYTE byProgress, 
       IN void *pSampleBuffer, 
       IN PT_DATA *pData
```
)

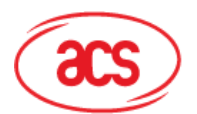

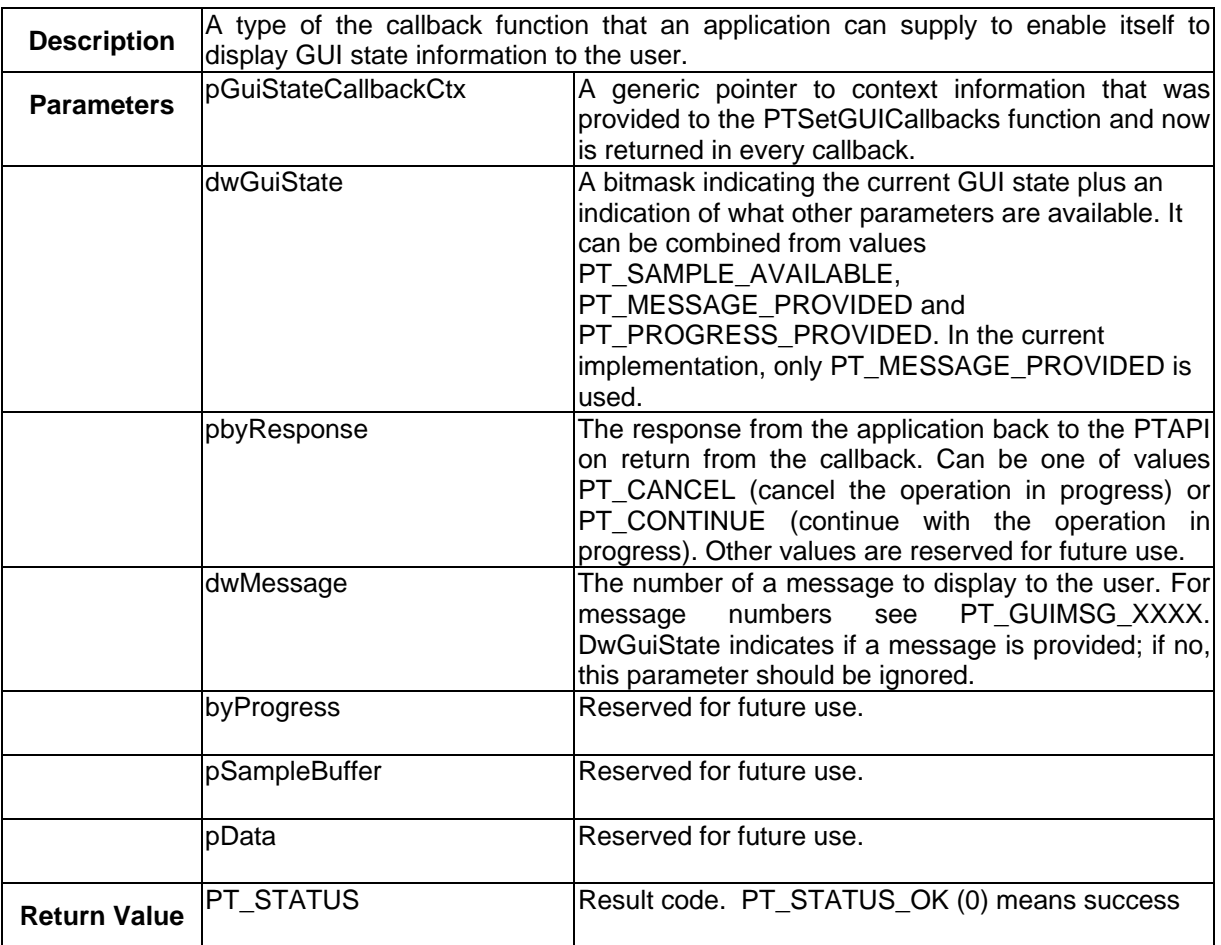

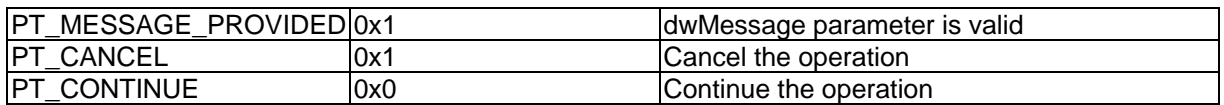

<span id="page-53-0"></span>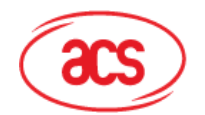

**Advanced Card Systems Ltd.**<br>Card & Reader Technologies

## **3.5. GUI Message Codes**

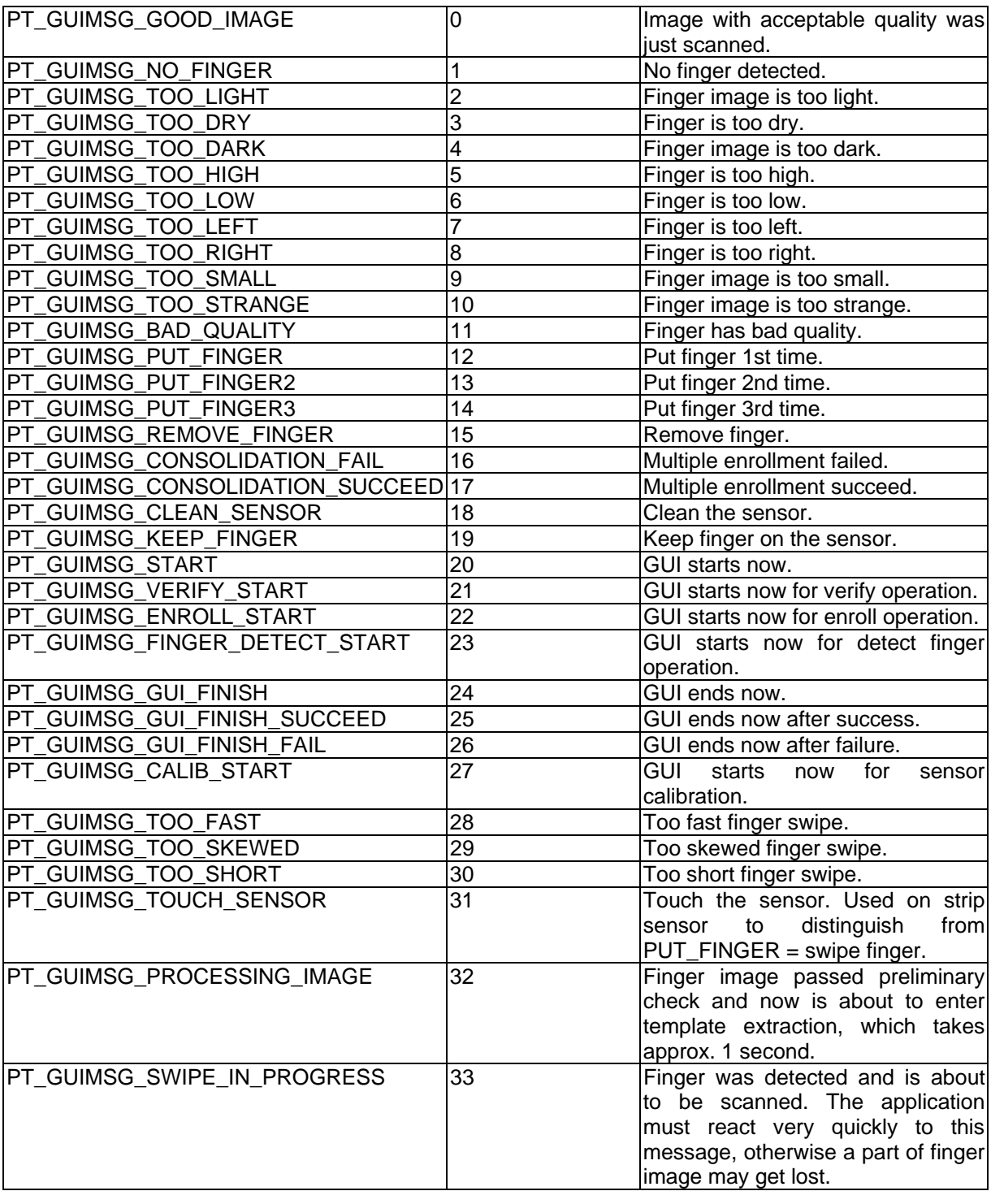

**Table 14:** GUI Message Codes

**Note:** Please note that not all of the defined GUI codes are really used. Some of them are defined for future use or used connection with other sensors only.

<span id="page-54-0"></span>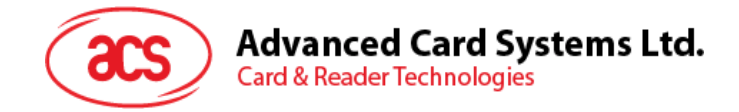

## **4.0. Interface Function Prototypes (Smart Card) [Proprietary Driver Only]**

Generally, a program is required to call AC\_Open first to obtain a handle. The handle is required for subsequent calls to AC StartSession, AC ExchangeAPDU, AC EndSession and AC Close. The inserted card can be powered up by using the AC\_StartSession function and card commands can be exchanged with the inserted card using the AC\_ExchangeAPDU function. Moreover, AC\_SetOptions and AC\_GetInfo are two commands that can be used to set and read the various information of the reader.

## **4.1. AC\_Open**

This function opens a port and returns a valid reader handle for the application program.

#### **Format:**

INT16 AC\_DECL AC\_Open (INT16 ReaderType, INT16 ReaderPort);

#### **Input Parameters:**

The table below lists the parameters for this function (you can refer to TFM.H for the corresponding value):

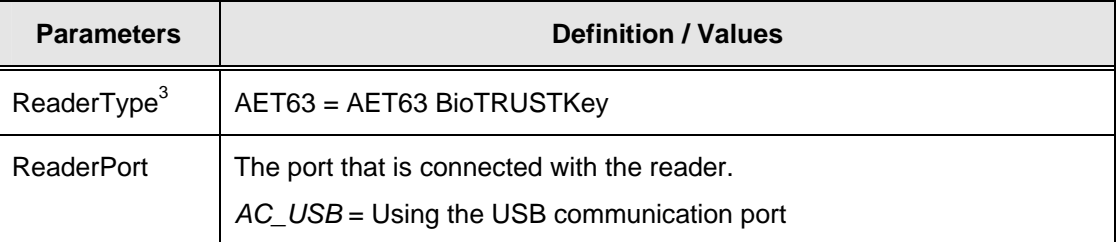

#### **Returns:**

The return value is negative and contains the error code when the function encounters an error during operation. Otherwise, it returns a valid reader handle. Please refer to appendix A for the detailed description and meaning of the error codes.

#### **Examples:**

// Open a port to an AET63 connected to USB

INT16 hReader;

 $hReader = AC\_Open(AET63, AC_USB);$ 

#### **Remarks:**

When the application wants to access the security module, it needs to open (use the AC\_Open command) the reader for the second time to get a different handler for the handling of the security module session.

Page 55 of 66

<span id="page-55-0"></span>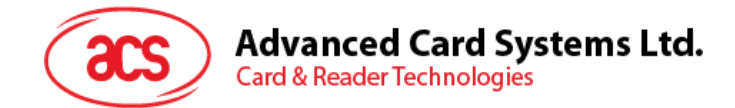

## **4.2. AC\_Close**

This function closes a previously opened reader port.

#### **Format:**

INT16 AC\_DECL AC\_Close (INT16 hReader);

#### **Input Parameters:**

The table below lists the parameters for this function

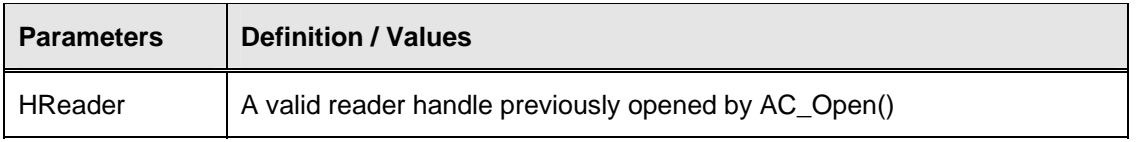

#### **Returns:**

The return value is zero if the function is successful. Otherwise, it returns a negative value containing the error code. For the detailed meaning of the error code, please refer to appendix A.

#### **Examples:**

```
// Close a previously opened port 
INT16 RtnCode; 
RtnCode = AC_Close(hReader);
```
Page 56 of 66

<span id="page-56-0"></span>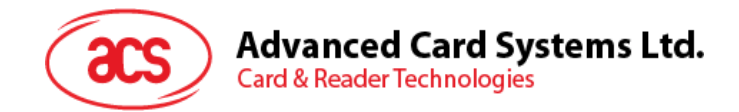

## **4.3. AC\_StartSession**

This function starts a session with a selected card type and updates the session structure with the values returned by the card Answer-To-Reset (ATR). A card reset starts a session and it is ended by either another card reset, a power down of the card or the removal of a card from the reader. Note that this function will power up the card and perform a card reset.

#### **Format:**

INT16 AC\_DECL AC\_StartSession (INT16 hReader, AC\_SESSION FAR \*Session);

#### **Input Parameters:**

The table below lists the parameters for this function:

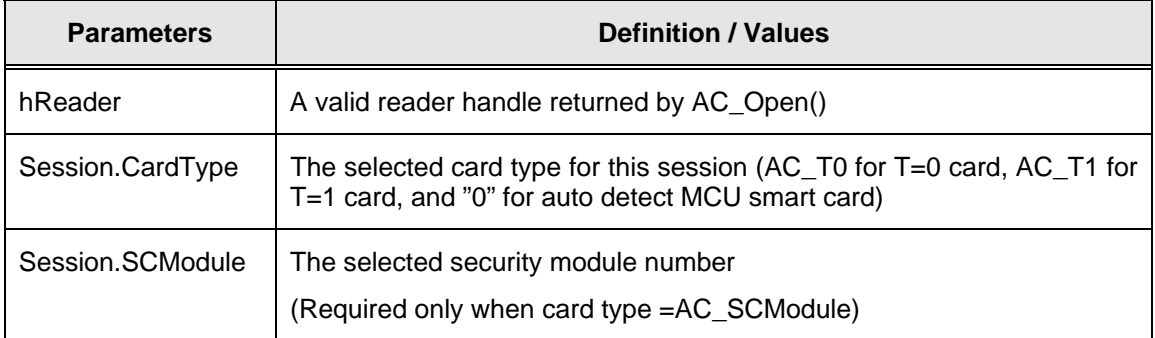

#### **Output Parameters:**

The table below lists the parameters returned by this function:

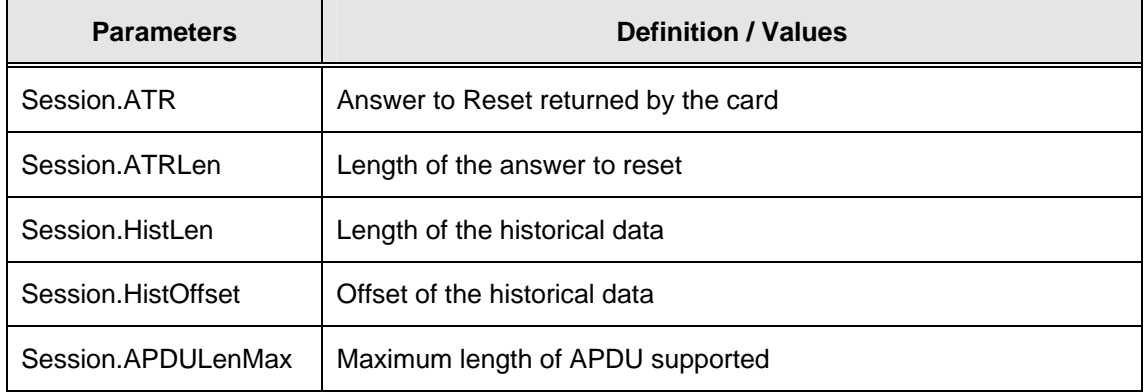

#### **Returns:**

The return value is zero if the function is successful. Otherwise, it returns a negative value containing the error code. For the detailed meaning of the error code, please refer to appendix A.

#### **Examples:**

// Prepare Session structure for T=0 smart card INT16 RtnCode,i; AC SESSION Session; Session.CardType =  $AC_T0$ ; // Card type : T=0 //Start a session on previously opened port RtnCode = AC\_StartSession(hReader, &Session); // Print the card ATR printf("Card Answer to Reset : "); for  $(i = 0; i < (INT16)$  Session.ATRLen;  $i++$ ) printf(" %02X",Session.ATR[i]);

<span id="page-57-0"></span>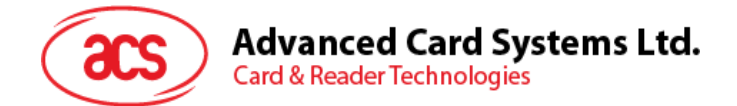

#### **Remarks:**

When no card type is selected (i.e. Session.CardType  $= 0$ ), the reader will try to detect the inserted card type automatically. However, while the reader can distinguish the T=0 card, T=1 card and synchronous memory card, it cannot distinguish different types of memory card.

## **4.4. AC\_EndSession**

This function ends a previously started session and powers off the card.

#### **Format:**

INT16 AC\_DECL AC\_EndSession (INT16 hReader);

#### **Input Parameters:**

The table below lists the parameters for this function:

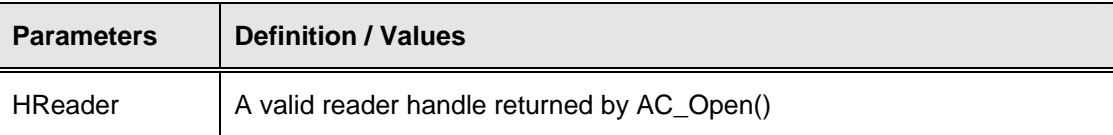

#### **Returns:**

The return value is zero if the function is successful. Otherwise, it returns a negative value containing the error code. For the detailed meaning of the error code, please refer to appendix A.

#### **Examples:**

//End session on a previously started session

RtnCode = AC\_EndSession(hReader);

## **4.5. AC\_ExchangeAPDU**

This function sends an APDU command to a card via the opened port and returns the card's response.

#### **Format:**

INT16 AC\_DECL AC\_ExchangeAPDU (INT16 hReader, AC\_APDU FAR \*Apdu);

#### **Input Parameters:**

The table below lists the parameters for this function:

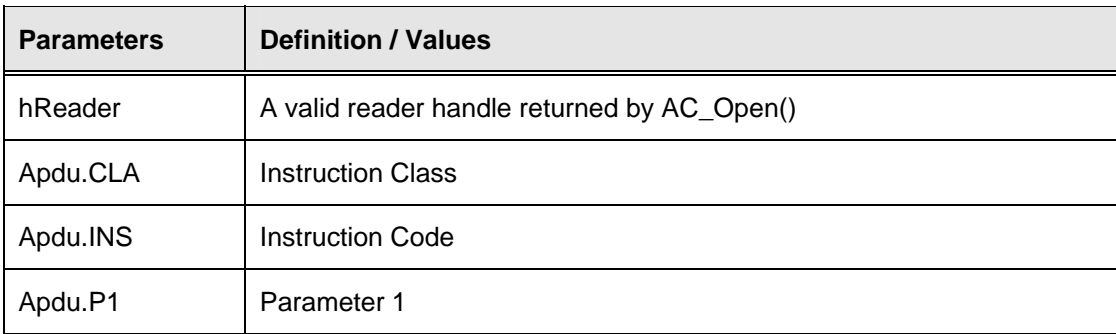

Page 58 of 66

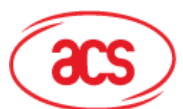

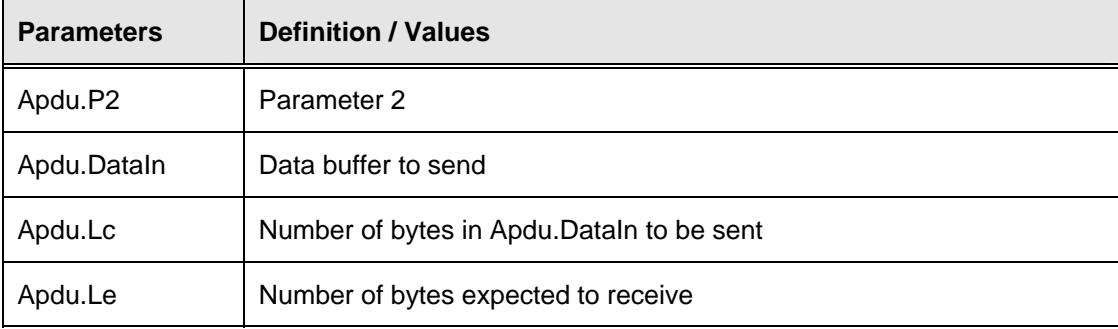

#### **Output Parameters:**

The table below lists the parameters returned by this function:

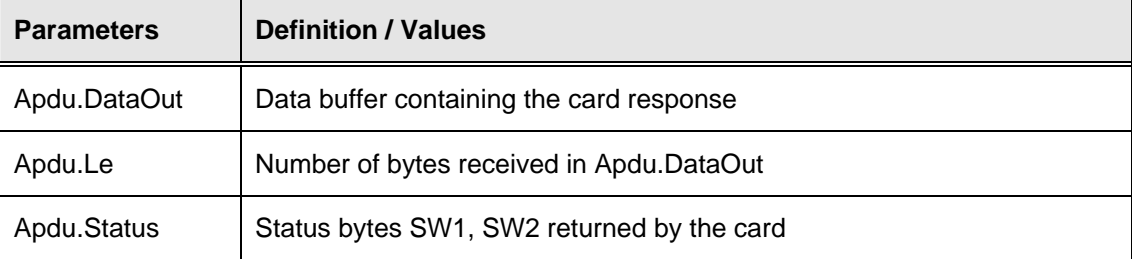

#### **Returns:**

The return value is zero if the function is successful. Otherwise, it returns a negative value containing the error code. For the detailed meaning of the error code, please refer to appendix A.

#### **Examples:**

// Read 8 bytes of data from T=0 card INT16 RtnCode,i; AC\_APDU Apdu;

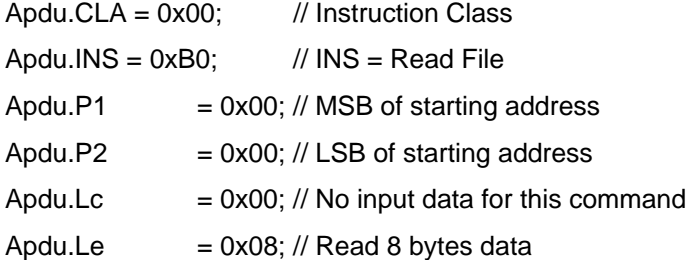

#### //Exchange APDU with AET63

RtnCode = AC\_ExchangeAPDU(hReader, &Apdu);

```
if (RtnCode >= 0)
```

```
{
```
// print the data

Page 59 of 66

<span id="page-59-0"></span>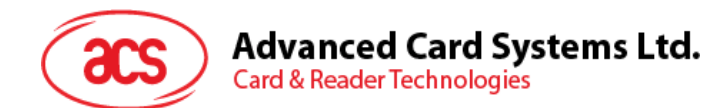

```
 printf("Data : "); 
 for (i=0; i < (INT16) Apdu.Le; i++) 
         printf(" %02X",Apdu.DataOut[i]); 
 // print the status bytes 
 printf("Card Status(SW1 SW2)=%04X",Apdu.Status);
```
}

## **4.6. AC\_GetInfo**

This function retrieves information related to the currently selected reader.

#### **Format:**

INT16 AC\_DECL AC\_GetInfo (INT16 hReader, AC\_INFO FAR \*Info);

#### **Input Parameters:**

The table below lists the parameters for this function:

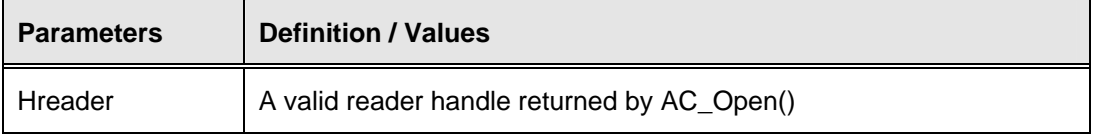

#### **Output Parameters:**

The table below lists the parameters returned by this function:

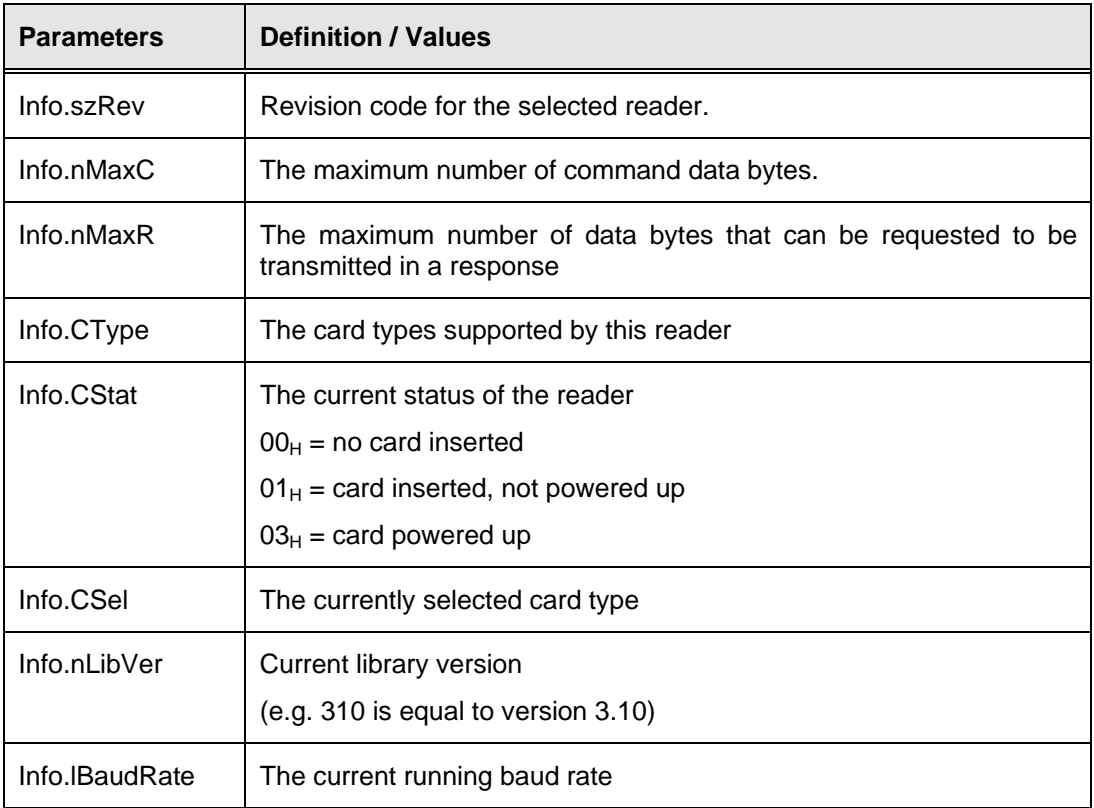

<span id="page-60-0"></span>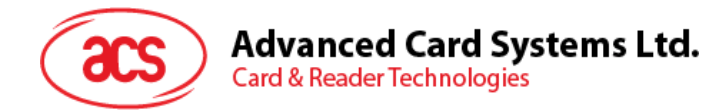

#### **Returns:**

The return value is zero if the function is successful. Otherwise, it returns a negative value containing the error code. For the detailed meaning of the error code, please refer to appendix A.

#### **Examples:**

// Get the revision code of the currently selected reader INT16 RtnCode; AC\_INFO Info;

RtnCode = AC\_GetInfo(hReader, &Info); printf("Reader Operating System ID : %s", Info.szRev);

## **4.7. AC\_SetOption**

This function sets various options for the reader.

#### **Format:**

INT16 AC\_DECL AC\_SetOptions (INT16 hReader, WORD16 Type, WORD16 Value);

#### **Input Parameters:**

The table below lists the parameters for this function

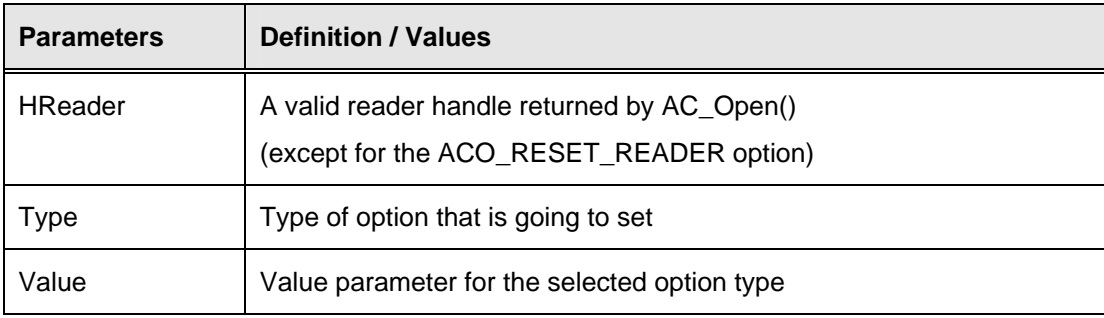

#### **Returns:**

The return value is zero if the function is successful. Otherwise, it returns a negative value meaning that the option setting is not available.

#### **Options:**

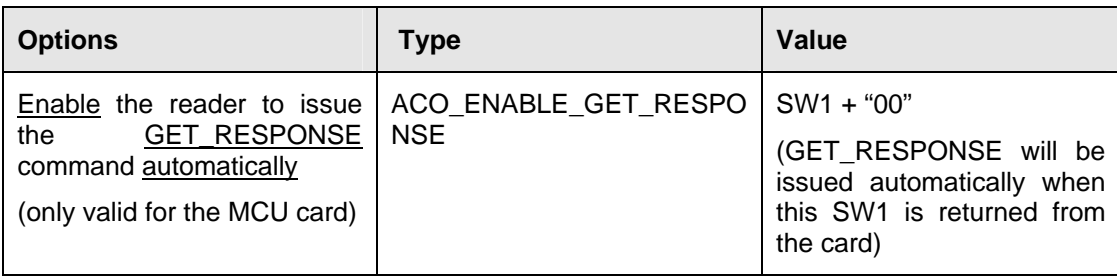

Page 61 of 66

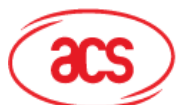

## Advanced Card Systems Ltd.<br>Card & Reader Technologies

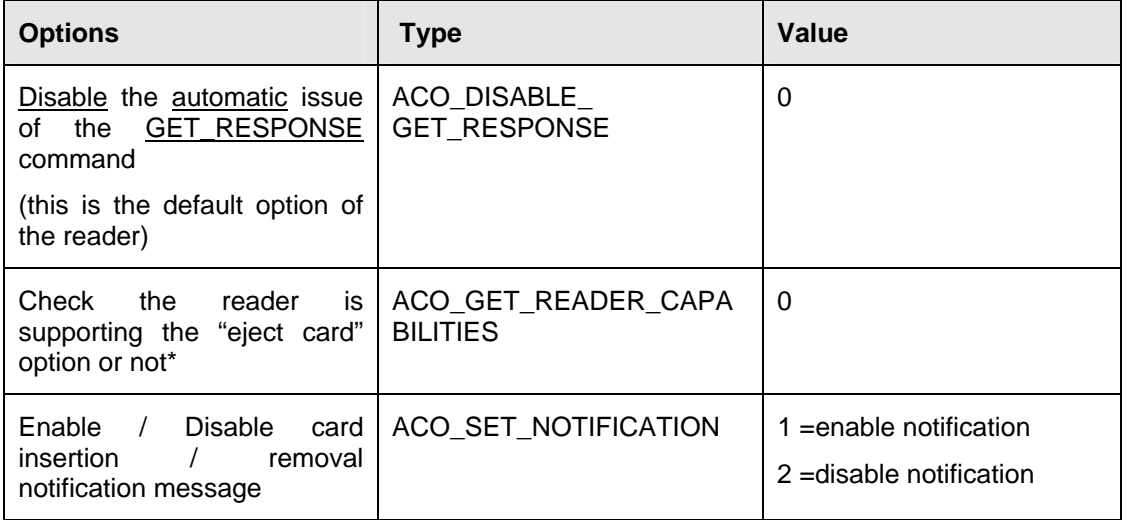

\* Function return 0 when that option is supported, otherwise it is not supported

#### **Examples:**

// Set the AET63 to disable the automatic issue of the GET\_RESPONSE command INT16 RtnCode;

RtnCode = AC\_SetOption(hReader, ACO\_DISABLE\_GET\_RESPONSE, 0);

if (RtnCode < 0)

printf("Set option failed\n");

<span id="page-62-0"></span>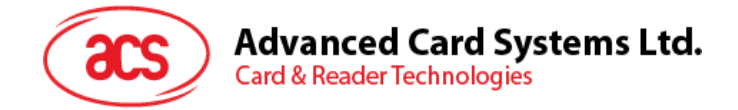

## **5.0.Interface Function Prototypes (EEPROM) [Proprietary Driver Only]**

There are two functions for user to read and write the EEPROM insider the reader, namely *AC\_ReadEEPROM* and *AC\_WriteEEPROM*. Similar to the functions mentioned in previous section, the handle for these two functions should be obtained by AC\_Open and released by AC\_Close.

## **5.1. AC\_ReadEEPROM**

This function reads out the content from the EEPROM.

#### **Format:**

DLLAPI INT16 AC\_DECL AC\_ReadEEPROM( INT16 hReader,

UINT16 addr,

UINT16 len,

UINT8\* buf,

UINT16\* pDataLen);

#### **Input Parameters:**

The table below lists the parameters for this function:

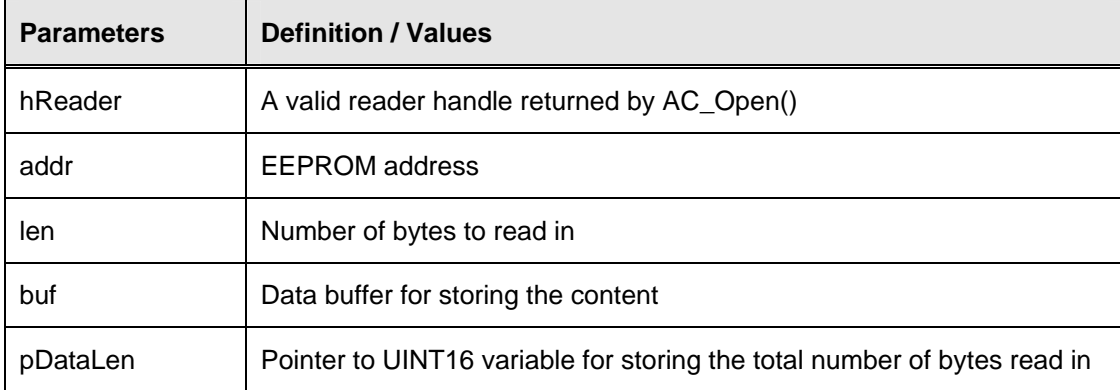

#### **Returns:**

The return value is zero if the function is successful. Otherwise, it returns a negative value containing the error code. For the detailed meaning of the error code, please refer to appendix A.

#### **Examples:**

// Read in EEPROM content from address 0x100, 10 bytes

UINT8 dataBuf[10];

UINT16 dataLen;

INT16 RtnCode;

int i;

RtnCode = AC\_ReadEEPROM(hReader, 0x100, 10, dataBuf, &dataLen);

if  $(RtnCode >= 0)$ 

<span id="page-63-0"></span>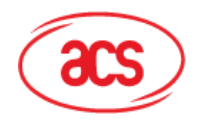

{

## **Advanced Card Systems Ltd.**

**Card & Reader Technologies** 

```
 // print the data 
 printf("Data : "); 
for (i=0; i < 10; i++) { 
           printf(" %02X",dataBuf[i]); 
 }
```
}

## **5.2. AC\_WriteEEPROM**

This function writes out the content to the EEPROM.

### **Format:**

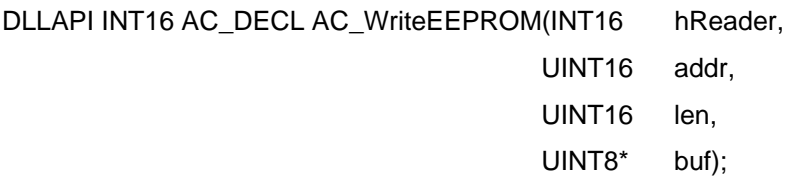

#### **Input Parameters:**

The table below lists the parameters for this function:

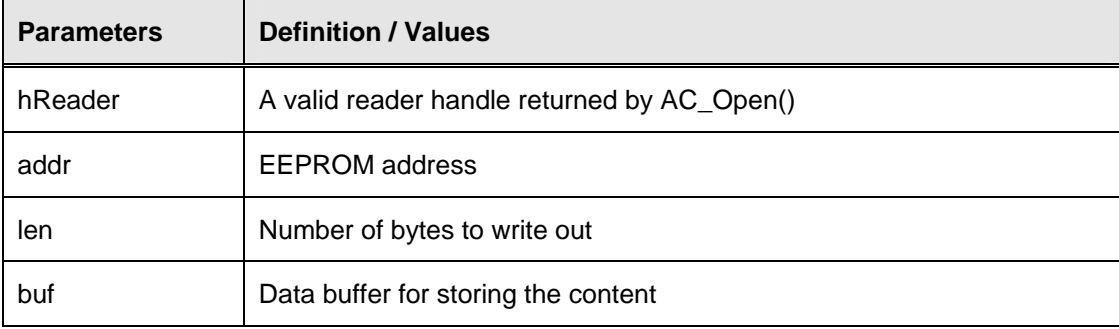

#### **Returns:**

The return value is zero if the function is successful. Otherwise, it returns a negative value containing the error code. For the detailed meaning of the error code, please refer to appendix A.

#### **Examples:**

// Write out 10 bytes data to EEPROM address 0x100

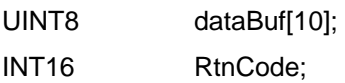

RtnCode = AC\_WriteEEPROM(hReader, 0x100, 10, dataBuf);

```
if (RtnCode < 0) 
{ 
         printf("Write EEPROM failed(%d)\n", RtnCode); 
}
```
Page 64 of 66

<span id="page-64-0"></span>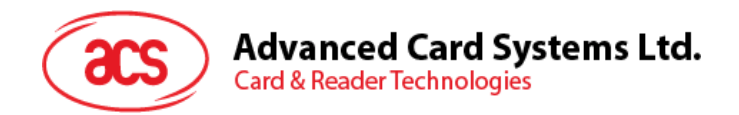

## **Appendix A. Table of Error Codes**

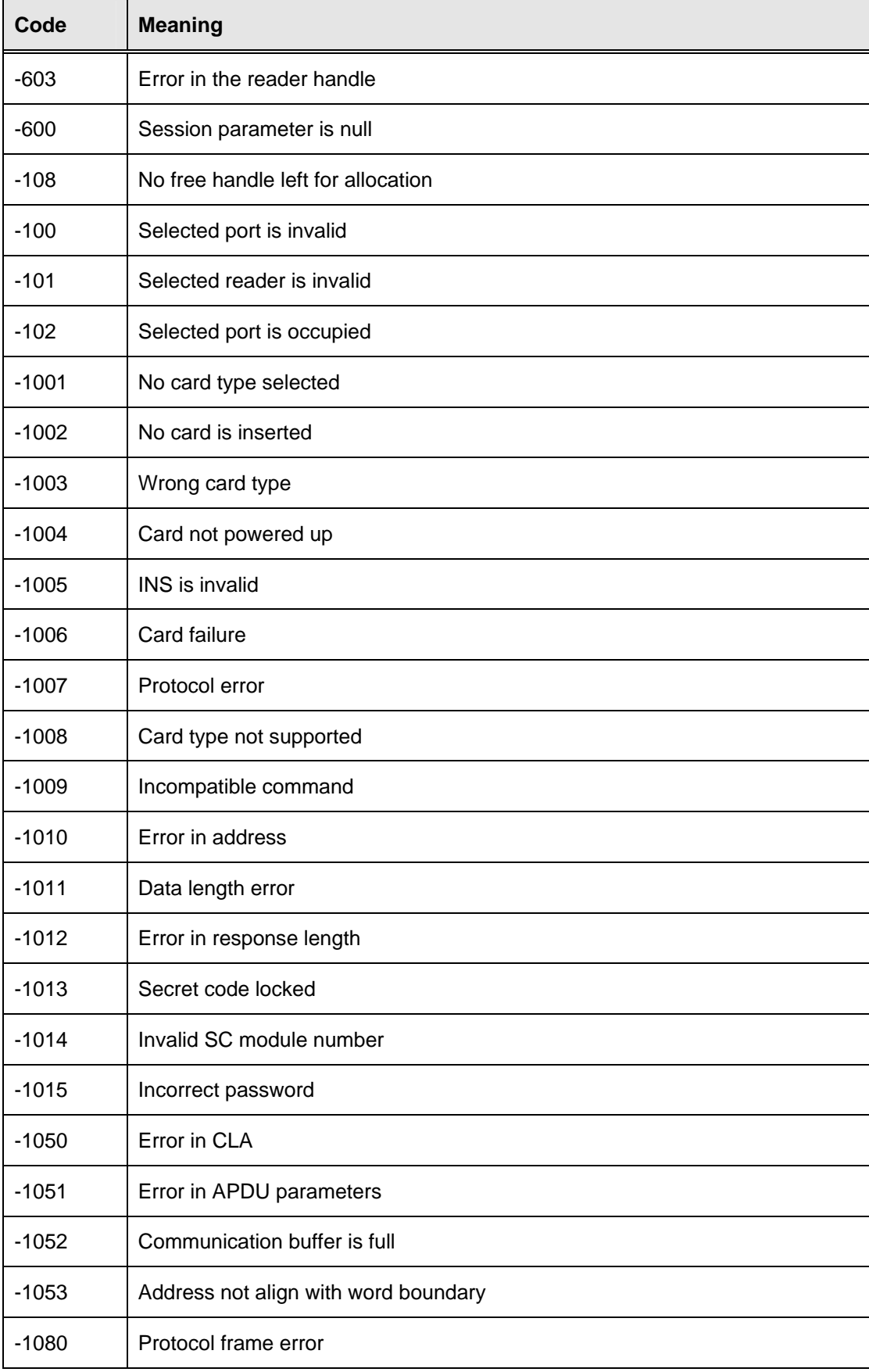

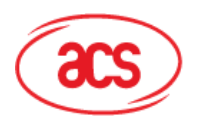

## **Advanced Card Systems Ltd.**<br>Card & Reader Technologies

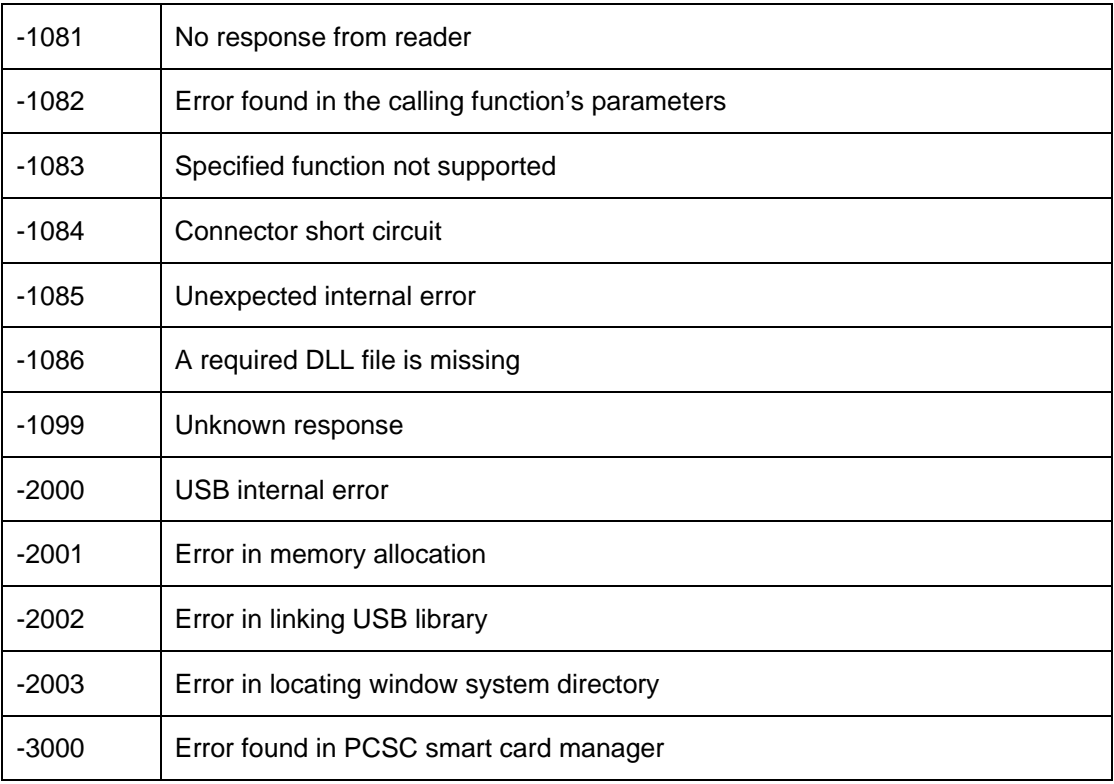